## **МИНИСТЕРСТВО ОБРАЗОВАНИЯ И НАУКИ РОССИЙСКОЙ ФЕДЕРАЦИИ**

Государственное образовательное учреждение высшего профессионального

# образования «ТОМСКИЙ ГОСУДАРСТВЕННЫЙ УНИВЕРСИТЕТ СИСТЕМ УПРАВЛЕНИЯ И РАДИОЭЛЕКТРОНИКИ» (ТУСУР))

Кафедра автоматизации обработки информации (АОИ)

**УТВЕРЖДАЮ Заведующий кафедрой АОИ** \_\_\_\_\_\_\_\_\_\_\_\_\_\_\_\_\_\_\_**Ю.П.Ехлаков**  $\langle \langle \rangle \rangle$  2015 г.

## Методические указания к лабораторным и самостоятельным работам по дисциплине

## **Эконометрика**

Направление подготовки: 38.03.05( **080500.62) «Бизнес-информатика»**

Форма обучения: **очная**

## **Факультет систем управления (ФСУ)**

## **Кафедра автоматизации обработки информации (АОИ)**

Курс 3 Семестр 6

Разработчик

Старший преподаватель кафедры АОИ И.В. Потахова

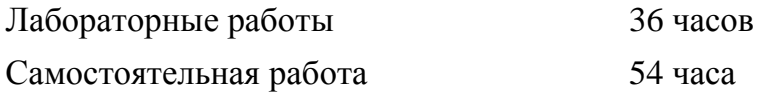

# **СОДЕРЖАНИЕ**

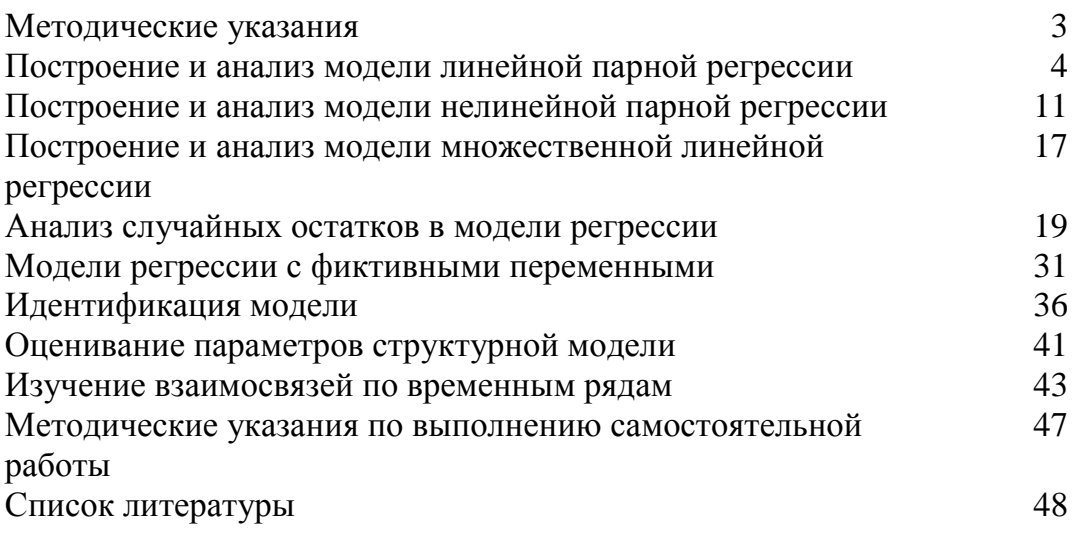

#### **Методические указания**

Лабораторные работы выполняются в рамках курса «Эконометрика», предусматривающего изучение методов проверки, обоснования, оценивания количественных закономерностей и качественных утверждений на основе анализа статистических данных. Кроме этого рассматриваются возможности применения Excel для решение означенных задач. В работах предусмотрено выполнение ряда практических заданий.

Работы рекомендуется выполнять в порядке их следования.

По выполненным лабораторным работам студент отчитывается перед преподавателем. Отчет студента должен быть представлен выполненными заданиями и пояснениями по ходу их выполнения.

## Лабораторная работа №1. Построение и анализ модели линейной парной регрессии.

Цель: построение и исследование уравнения линейной регрессии.

Простая (парная) регрессия представляет собой регрессию между двумя переменными — у и *х* вида:

$$
y = f(x) + \varepsilon,\tag{1.1}
$$

где у — зависимая переменная (результативный признак);

 $x$  — независимая, или объясняющая, переменная (признак-фактор);

 $\varepsilon$  — случайная величина, характеризующая отклонения реального значения результативного признака от теоретического, найденного по уравнению регрессии  $\hat{y} = f(x) + \varepsilon$ .  $(1.2)$ 

Различают линейные и нелинейные регрессии.

Линейная регрессия описывается уравнением:  $y = a + b \cdot x + \varepsilon$ .  $(1.3)$ 

На практике построение линейной регрессии сводится к оценке параметров уравнения  $\hat{y}_r = a + b \cdot x$ .  $(1.4)$ 

Классический подход к оцениванию параметров линейной регрессии основан на методе наименьших квадратов (МНК).

#### Расчетные соотношения.

#### ЛИНЕЙНОЙ 1. ВЫЧИСЛЕНИЕ КОЭФФИЦИЕНТОВ УРАВНЕНИЯ **РЕГРЕССИИ**

Коэффициенты, определяемые на основе метода наименьших квадратов, являются решением системы уравнений:

$$
\begin{cases} a+b \cdot x = y \\ a \cdot \overline{x} + b \cdot \overline{x^2} = \overline{x \cdot y} \end{cases}
$$
 (1.5)

где

$$
\overline{x} = \frac{1}{n} \cdot \sum_{i=1}^{n} x_i; \quad \overline{y} = \frac{1}{n} \cdot \sum_{i=1}^{n} y_i; \qquad \overline{x \cdot y} = \frac{1}{n} \cdot \sum_{i=1}^{n} x_i \cdot y_i; \qquad \overline{x_i^2} = \frac{1}{n} \cdot \sum_{i=1}^{n} x_i^2. \tag{1.6}
$$

Коэффициенты уравнений  $(1.3)$ ,  $(1.4)$  получаем, решив систему  $(1.5)$ .

$$
b = \frac{x \cdot y - x \cdot y}{x^2 - (\bar{x})^2} = \frac{\text{cov}(x, y)}{\sigma_x^2}; \qquad a = \bar{y} - b \cdot \bar{x}
$$
 (1.7),

где  $cov(x, y)$  — выборочное значение корреляционного момента (ковариация), определенного по формуле:  $cov(x, y) = x \cdot y - x \cdot y$ ,  $(1.8)$ 

$$
\sigma_x^2
$$
выборочное значение дисперсии величины *x*, определяемой по формуле:  

$$
\sigma_x^2 = \overline{x^2} - (\overline{x})^2
$$
(1.9)

#### 2. ИССЛЕДОВАНИЕ УРАВНЕНИЯ ЛИНЕЙНОЙ РЕГРЕССИИ

#### 2.1. Оценка тесноты связи

Линейный коэффициент корреляции. При линейной регрессии в качестве показателя тесноты связи выступает линейный коэффициент корреляции. Его значение находится в границах −1 ≤  $r_{xy}$  ≤1.

$$
r_{xy} = \frac{\text{cov}(x, y)}{\sigma_x \cdot \sigma_y},\tag{1.10}
$$

 $\sigma_x^2 = \overline{x^2} - \overline{x}^2$ ,  $\sigma_y^2 = \overline{y^2} - \overline{y}^2$ ,  $\overline{y_i^2} = \frac{1}{n} \cdot \sum_{i=1}^n y_i^2$ .  $(1.11)$ 

Коэффициент детерминации.  $O<sub>H</sub>$ характеризует дисперсии долю результативного признака у, объясняемую регрессией, в общей дисперсии результативного признака.

$$
r^{2}_{xy} = \frac{\sigma_{o\delta{back}}^{2}}{\sigma_{y}^{2}} = 1 - \frac{\sigma_{ocm}^{2}}{\sigma_{y}^{2}}
$$
  
\n
$$
\text{The } \sigma_{y}^{2} = \frac{1}{n} \cdot \sum_{i=1}^{n} (y_{i} - \bar{y})^{2} = \bar{y}^{2} - \bar{y}^{2},
$$
  
\n
$$
\sigma_{o\delta{back}}^{2} = \frac{1}{n} \cdot \sum_{i=1}^{n} (\hat{y}_{i} - \bar{y})^{2}, \quad \sigma_{ocm}^{2} = \frac{1}{n} \cdot \sum_{i=1}^{n} (y_{i} - \hat{y}_{i})^{2},
$$
\n(1.13)

Средняя ошибка аппроксимации. Средняя ошибка аппроксимации - среднее относительное отклонение расчетных значений  $\hat{v}$  от фактических  $v$ .

$$
\overline{A} = \frac{1}{n} \cdot \sum_{i=1}^{n} \left| \frac{y_i - \hat{y}_{x_i}}{y_i} \right| \cdot 100\%
$$
\n(1.14)

Построенное уравнение регрессии считается удовлетворительным, если значение  $\overline{A}$ не превышает  $10-12$  %.

Чем выше показатель детерминации или чем ниже средняя ошибка аппроксимации, тем лучше модель описывает исходные данные.

### 2.2. Оценка значимости уравнения линейной регрессии и существенности параметров линейной регрессии.

#### 2.2.1. Вычисление оценок дисперсий парной линейной регрессии

Оценки для дисперсий определяются формулами:

$$
S_{o6u}^{2} = \frac{\sum_{i=1}^{n} (y - \bar{y})^{2}}{n-1}
$$
— общая дисперсия результативного признака. (1.15)  

$$
S_{\phi a\kappa m}^{2} = \frac{\sum_{i=1}^{n} (\hat{y}_{x} - \bar{y})^{2}}{m}
$$
— факторная (объясненная) дисперсия результативного

признака.

 $(1.16)$ 

$$
S_{ocm}^{2} = \frac{\sum_{i=1}^{n} (y - \hat{y}_{x})^{2}}{n - m - 1}
$$
остаточная (необъясненная) дисперсия результативного

признака.

 $(1.17)$ 

Здесь  $n$  — количество наблюдений,  $m = 1$  для парной регрессии.

## 2.2.2. Оценка значимости уравнения регрессии в целом дается с помощью Fкритерия Фишера

Выдвигается нулевая гипотеза  $H_0$ :  $b=0$  о том, что коэффициент регрессии равен нулю и, следовательно, фактор х не оказывает влияния на результат у.

Уравнение парной регрессии значимо с уровнем значимости  $\alpha$ , если выполняется следующее неравенство:

$$
F = \frac{S_{\phi a \kappa m}}{S_{ocm}^2} > F_{\alpha;1;n-2}
$$
 (1.18)

где  $F_{\alpha;1;n-2}$ - значения квантиля уровня  $\alpha$  F-распределения с числами степеней свободы  $k_1 = 1$ ;  $k_2 = n - 2$ . Для вычисления квантиля можно использовать таблицу или функцию *Excel*:  $F_{\alpha;1;n-2}$  = FPACПOБP( $\alpha;1;n-2$ ).

#### 2.2.3. Оценка существенности коэффициента линейной регрессии.

Для проверки существенности коэффициента регрессии и для расчета его доверительных интервалов применяется величина стандартной ошибки совместно с  $t$  распределением Стьюдента при n-2 степенях свободы.

Фактическое значение *t* – критерия Стьюдента вычисляется по формуле:

$$
t_b = \frac{b}{m_b} \tag{1.19}
$$

Стандартная ошибка коэффициента (b) регрессии определяется по формуле:

$$
m_b = \frac{S_{ocm}}{\sigma_x \cdot \sqrt{n}},\tag{1.20}
$$

где

тде 
$$
S_{ocm}^2 = \frac{\sum_{i=1}^n (y - \hat{y}_x)^2}{n - m - 1}
$$
, — остаточная дисперсия на одну степень свободы,  

$$
\sigma_x^2 = \overline{x^2} - \overline{x}^2
$$
— дисперсия признака х.

Вычисленное значение  $(t_h)$  сравнивается с табличным значением при определенном уровне значимости  $\alpha$  и числе степеней свободы  $(n-2)$ . Здесь проверяется нулевая гипотеза  $H_0$ :  $b = 0$ , предполагающая несущественность статистической связи между у и  $x$ , но только учитывающая значение  $b$ , а не соотношение между факторной и остаточной дисперсиями в общем балансе дисперсии результативного признака. Но общий смысл гипотез один и тот же: проверка наличия статистической связи между у и х или её отсутствия.

Если  $t_b > t_{m\alpha\delta\eta}(\alpha, n-2)$ , то гипотеза  $H_0 : b = 0$  должна быть отклонена, а статистическая связь у и х считается установленной. В случае  $t_b < t_{ma\bar{a}a}(a, n-2)$ нулевая гипотеза не может быть отклонена, и влияние у на  $x$  признается несущественным.

## 2.2.4. Построение интервальных оценок для параметров регрессии, функции парной линейной регрессии

Интервальная оценка (доверительный интервал) для коэффициента b с надежностью (доверительной вероятностью) равной  $\gamma$  определяется выражением:

$$
b \pm t_{ma\delta\eta} \cdot m_b \tag{1.30}
$$

Аналогично строится интервальная оценка параметра а. При этом используются следующая расчетная формула вычисления стандартной ошибки коэффициента  $a$ :

$$
m_a = \frac{S_{ocm} \cdot \sqrt{\sum_{i=1}^{n} x_i^2}}{\sigma_x \cdot n}
$$
 (1.31)

Интервальная оценка (доверительный интервал) для вычисленного значения  $\hat{v}_i$ при заданном значении  $x_i$  с надежностью (доверительной вероятностью) равной  $\gamma = 1 - \alpha$  определяется выражением

$$
\hat{y}_i \pm t_{ma\delta\eta} \cdot m_{\hat{y}_i} \tag{1.32}
$$

Стандартная ошибка вычисленного значения  $\hat{y}_i$ определяется по формуле:

$$
m_{\hat{y}_i} = S_{ocm} \cdot \sqrt{1 + \frac{1}{n} + \frac{(x_i - \bar{x})^2}{n \cdot \sigma_x^2}}
$$
(1.33)

Таким образом, в (1.30) входят две величины  $m_{\hat{y}_i}$  (зависит от  $x_i$ ) и  $t(\gamma, n-2)$ , вычисляемая с помощью функции Excel:

 $t(\gamma, n-2) = CTbIO\mathcal{A}PACTI$ (BP(1- $\gamma, n-2$ ).

#### 3. Задания на лабораторную работу

(1 - 9 варианты). В таблице приведены данные о среднедушевом прожиточном минимуме в день на одного работающего  $x$  (в рублях) и данные о средней заработной плате за один рабочий день у (в рублях) в 15-ти регионах.

Постройте уравнение парной регрессии  $y$  от  $x$ . 1.

 $2.$ Рассчитайте коэффициент парной корреляции, коэффициент детерминации и среднюю ошибку аппроксимации.

Оцените статистическую значимость параметров регрессии и уравнения 3. регрессии с помощью F-критерия Фишера и t-критерия Стьюдента.

Найдите доверительные интервалы для коэффициентов регрессии и 4. уравнения регрессии на уровне значимости  $\alpha = 0.05$ . Отразите на графике

Найлите и улалите из выборки лве точки, наиболее улалённые от линии  $\overline{\mathbf{5}}$ . регрессии. Постройте линию регрессии для этой выборки. Сравните результаты.

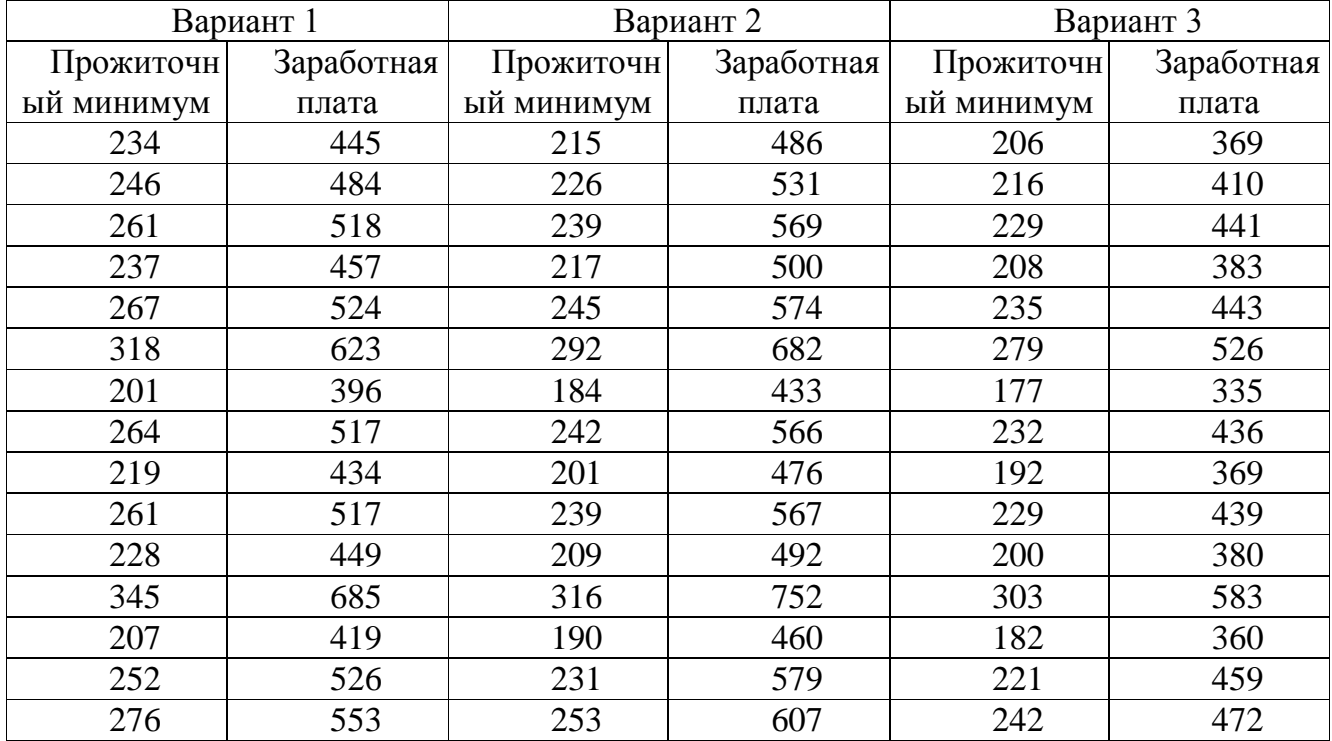

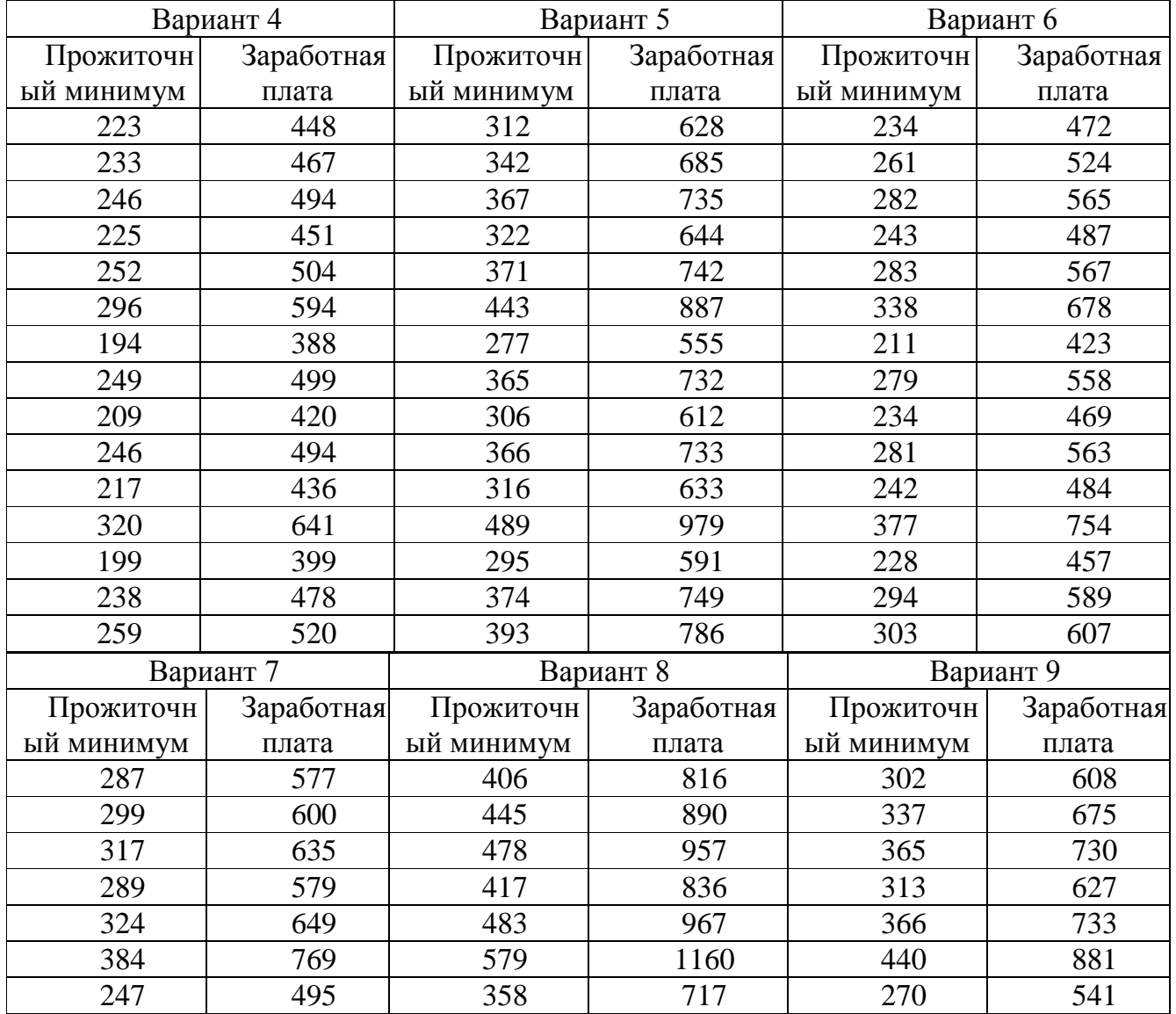

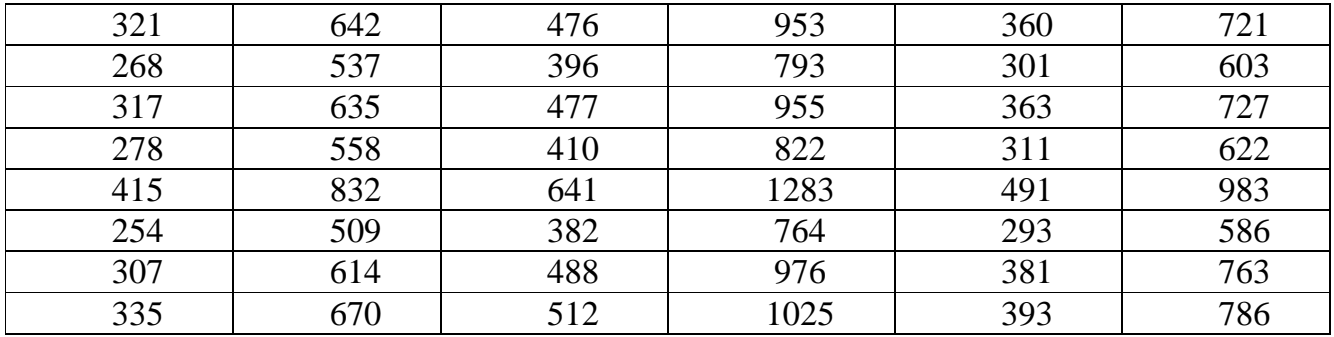

(10 – 18 варианты). В таблице приведены данные о весе грузов *x* (в килограммах) и количестве заказов соответствующего груза *y* (в тысячах).

**1.** Постройте уравнение парной регрессии  $y$  от  $x$ .

**2.** Рассчитайте коэффициент парной корреляции, коэффициент детерминации и среднюю ошибку аппроксимации.

**3.** Оцените статистическую значимость параметров регрессии и уравнения регрессии с помощью *F*-критерия Фишера и *t*-критерия Стьюдента.

**4.** Найдите доверительные интервалы для коэффициентов регрессии и уравнения регрессии на уровне значимости  $\alpha = 0.05$ . Отразите на графике.

**5.** Найдите и удалите из выборки две точки, наиболее удалённые от линии регрессии. Постройте линию регрессии для этой выборки. Сравните результаты.

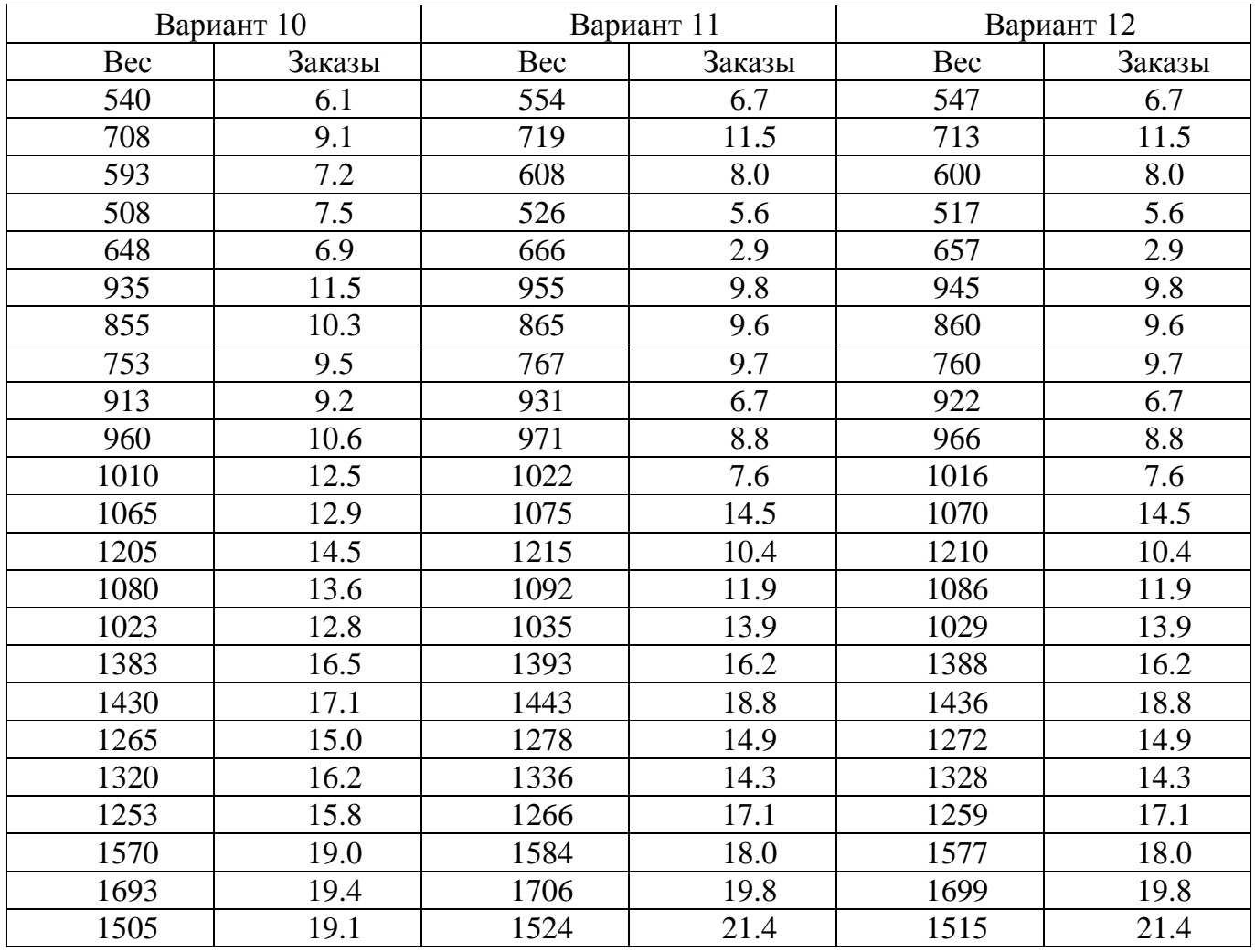

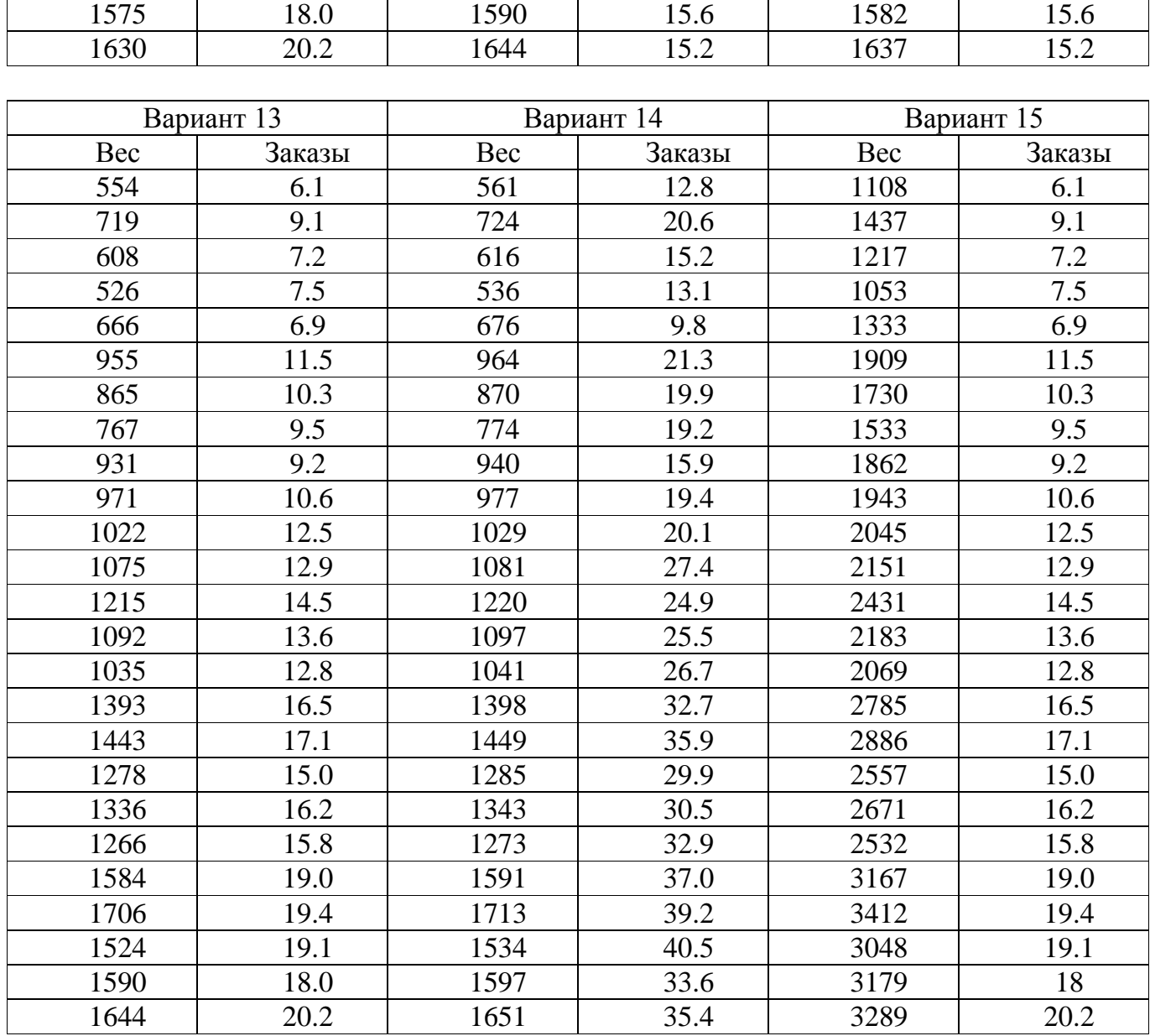

## **Лабораторная работа №2. Построение и анализ модели нелинейной парной регрессии**

**Цель:** построение и исследование уравнения нелинейной регрессии.

Простая (парная) регрессия представляет собой регрессию между двумя переменными — *y* и *x* вида:

$$
y = f(x) + \varepsilon,\tag{1.1}
$$

где *y* — зависимая переменная (результативный признак);

*x* — независимая, или объясняющая, переменная (признак-фактор);

 $\varepsilon$  — случайная величина, характеризующая отклонения реального значения результативного признака от теоретического, найденного по уравнению регрессии  $\hat{y} = f(x) + \varepsilon$ .

Построение и анализ нелинейных моделей имеют свою специфику. В рамках данной

лабораторной работы рассматриваются нелинейные модели, допускающие сведения их к линейному типу.

#### Расчетные соотношения.

## 1. ОПЕНКА ПАРАМЕТРОВ НЕЛИНЕЙНОЙ РЕГРЕССИИ

1.1. Регрессии, нелинейные относительно включенных в анализ объясняющих переменных, но линейные по оцениваемым параметрам.

- равносторонняя гипербола:  $y = a + \frac{b}{a} + \varepsilon$ .  $(1.2)$
- полулогарифмическая:  $y = a + b \cdot ln(x) + \varepsilon$ .  $(1.3)$

При оценке параметров регрессий (1.1), (1.2) используется метод замены переменных. Суть его состоит в замене нелинейных объясняющих переменных, в результате чего нелинейные функции регрессии сводятся к линейным. К новой, преобразованной функции регрессии может быть применен обычный метод наименьших квадратов (МНК), рассмотренный в лабораторной работе №1.

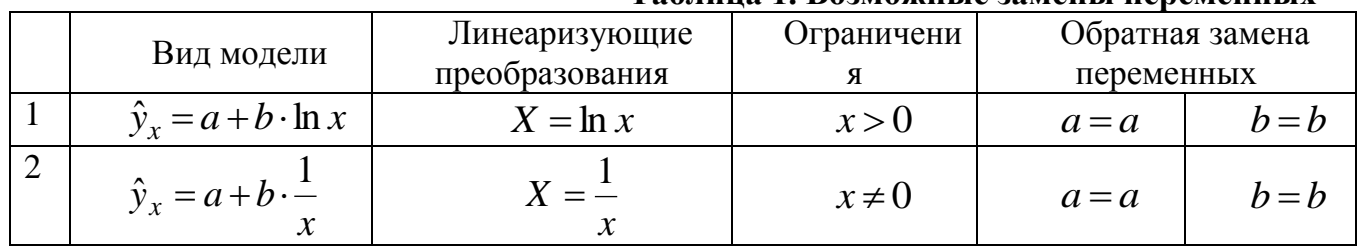

#### Таблина 1 Возможные замены переменных

1.2. Регрессии, нелинейные относительно оцениваемых параметров, но линейных относительно включенных в анализ объясняющих переменных.

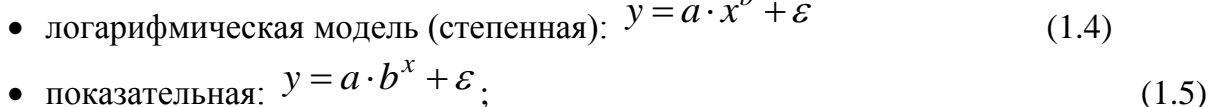

• экспоненциальная:  $y = e^{a+b\cdot x} + \varepsilon$  $(1.6).$ 

Оценка параметров регрессий (1.3), (1.4), (1,5) выполняется по следующему алгоритму:

1. уравнения приводятся к линейному виду с помощью логарифмирования и последующей замены переменных;

2. оцениваются параметры преобразованного уравнения с использованием метода наименьших квадратов;

3. выполняется обратная замена переменных и записывается исходное уравнение.

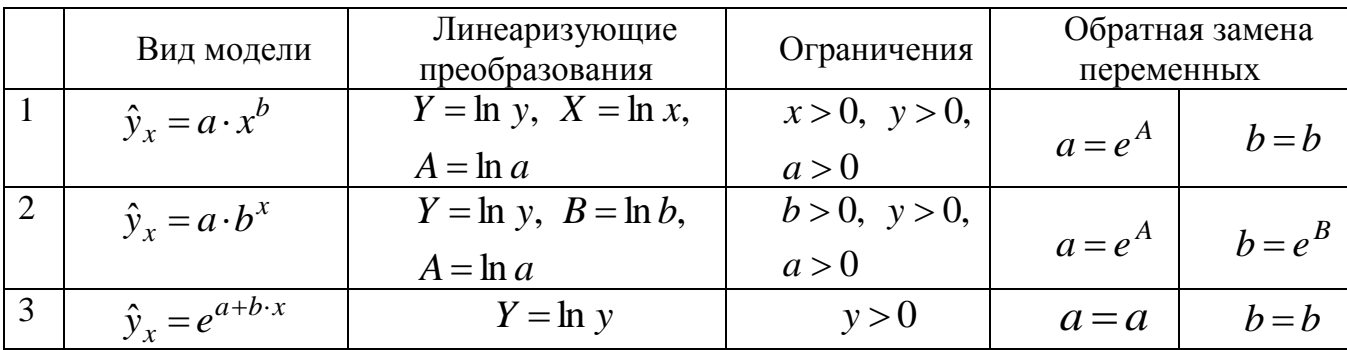

## 2. ИССЛЕДОВАНИЕ УРАВНЕНИЯ НЕЛИНЕЙНОЙ РЕГРЕССИИ

#### 2.1. Опенка тесноты связи

Индекс корреляции. При нелинейной регрессии в качестве показателя тесноты связи выступает индекс корреляции. Его значение находится в границах  $0 \le \rho_{xy} \le 1$ .

$$
\rho_{xy} = \sqrt{1 - \frac{\sigma_{ocm}^2}{\sigma_y^2}},\tag{1.7}
$$

$$
\text{rate } \sigma_y^2 = \frac{1}{n} \sum (y - \bar{y})^2, \quad \sigma_{ocm}^2 = \frac{1}{n} \sum (y - \hat{y}_x)^2 \tag{1.8}
$$

Индекс детерминации. Он характеризует долю дисперсии результативного признака у, объясняемую регрессией, в общей дисперсии результативного признака.

$$
\rho^2_{xy} = \frac{\sigma_{obback}^2}{\sigma_y^2} = 1 - \frac{\sigma_{ocm}^2}{\sigma_y^2}
$$
\n(1.9)

$$
\text{trace } \sigma_{y}^{2} = \frac{1}{n} \cdot \sum_{i=1}^{n} (y_{i} - \overline{y})^{2} = \overline{y^{2}} - \overline{y}^{2},
$$
\n
$$
\sigma_{\text{obsach}}^{2} = \frac{1}{n} \cdot \sum_{i=1}^{n} (\hat{y}_{i} - \overline{y})^{2}, \quad \sigma_{\text{ocm}}^{2} = \frac{1}{n} \cdot \sum_{i=1}^{n} (y_{i} - \hat{y}_{i})^{2}, \tag{1.10}
$$

Следует обратить внимание на то, что разности в соответствующих суммах  $\sum (y - \bar{y})^2$ ,  $\sum_{i=1}^n (\hat{y}_i - \bar{y})^2$  и  $\sum (y - \hat{y}_x)^2$  берутся не в преобразованных, а в исходных

значениях результативного признака. Иначе говоря, при вычислении этих сумм следует использовать не преобразованные (линеаризованные) зависимости, а исходные нелинейные уравнения регрессии.

#### 2.2. Оценка качества уравнения регрессии

Средняя ошибка аппроксимации. Средняя ошибка аппроксимации - среднее относительное отклонение расчетных значений  $\hat{v}$  от фактических  $v$ .

$$
\overline{A} = \frac{1}{n} \cdot \sum_{i=1}^{n} \left| \frac{y_i - \hat{y}_{x_i}}{y_i} \right| \cdot 100\%
$$
\n(1.11)

Построенное уравнение регрессии считается удовлетворительным, если значение  $\overline{A}$ не превышает  $8-10$  %.

Чем выше показатель детерминации или чем ниже средняя ошибка аппроксимации,

тем лучше модель описывает исходные данные.

Коэффициент эластичности. Коэффициент эластичности, показывает, на сколько процентов измениться в среднем результат, если фактор изменится на 1%.

Формула для расчета коэффициента эластичности имеет вид:

$$
\Theta = f'(x) \cdot \frac{x}{y}.
$$

Так как для большинства функций коэффициент эластичности не является постоянной величиной, а зависит от соответствующего значения фактора  $x$ , то обычно рассчитывается средний коэффициент эластичности:

$$
\overline{\mathcal{F}} = f'(x) \cdot \frac{\overline{x}}{\overline{y}}.
$$

# Таблица3. Формулы для расчета  $\overline{3}$  средних коэффициентов эластичности.

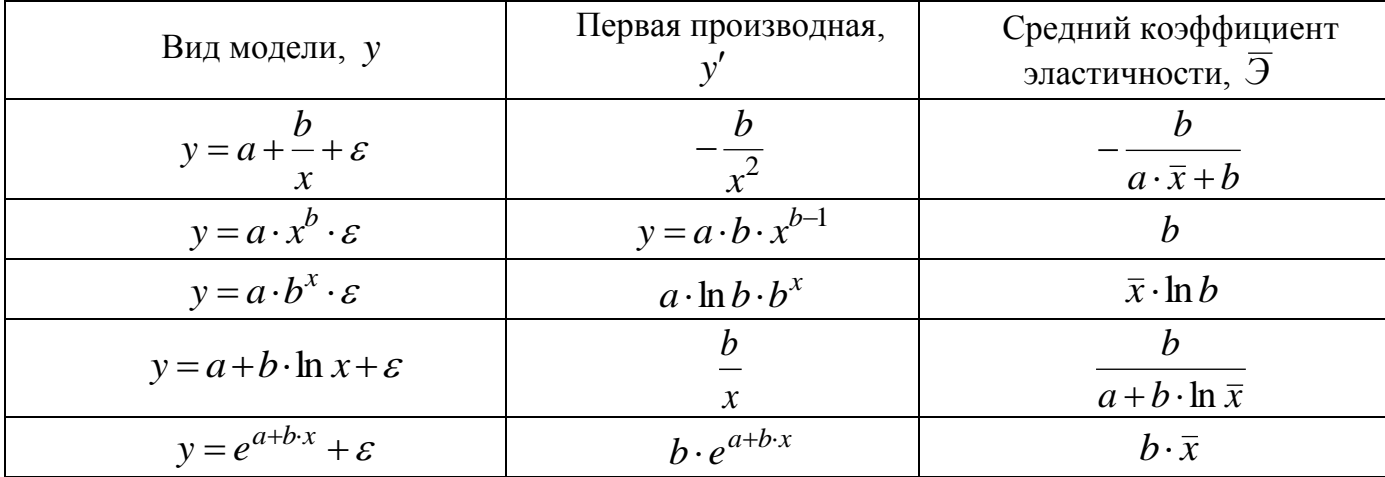

#### 2.3. Оценка значимости уравнения нелинейной регрессии.

$$
F=\frac{\rho_{xy}^2}{1-\rho_{xy}^2}\cdot\frac{n-m-1}{m},
$$

где  $\rho_{xy}^2$  – индекс детерминации,  $n$  – число наблюдений,  $m$ – число параметров при переменной  $x$ . Фактическое значение  $F$ -критерия сравнивается с табличным при уровне значимости  $\alpha$  и числе степеней свободы  $k_2 = n - m - 1$  (для остаточной суммы квадратов) и  $k_1 = m$  (для факторной суммы квадратов). Вычисленное значение  $F$ критерия признается достоверным, если оно больше табличного при заданном уровне значимости  $\alpha$ . В этом случае делается вывод о существенности уравнения регрессии в нелом.

#### 3. ЗАДАНИЕ НА ЛАБОРАТОРНУЮ РАБОТУ

1. На основании таблиц 3,4 построить предложенные уравнения регрессий.

2. Вычислить индексы парной корреляции и индексы детерминации для каждого уравнения.

3. Проверить значимость уравнения регрессии в целом для каждой кривой выравнивания.

4. Определить лучшее уравнение на основе средней ошибки аппроксимации.

5. Определить лучшее уравнение на основе совместного анализа значений индекса детерминации и средней ошибки аппроксимации.

6. Вычислить средний коэффициент эластичности.

7. С помощью встроенной функции Excel построить линии тренда указанных функций, выведя соответствующее уравнение тренда и значение  $R^2$ . Сравнить с расчетными данными.

8. Сделать выводы по проделанной работе.

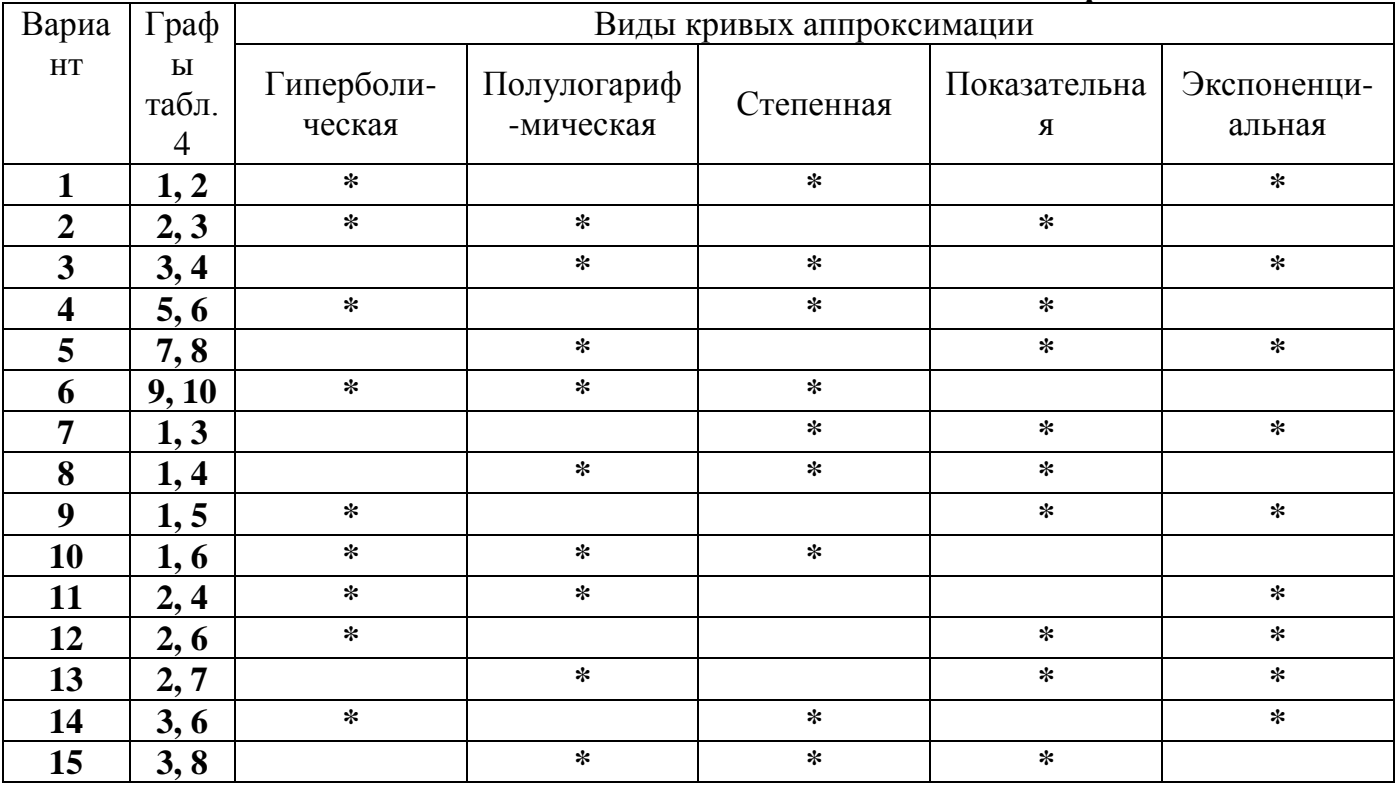

#### Таблица 3. Варианты заданий

#### Таблица 4. Наличие предметов длительного пользования в домашних хозяйствах (шт)

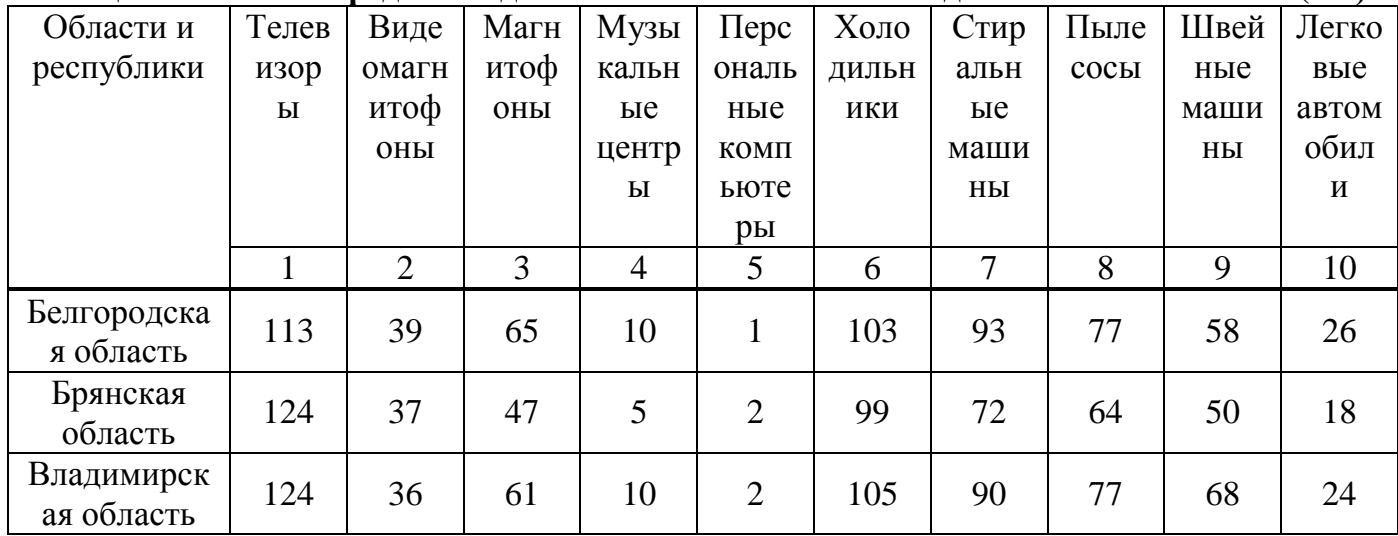

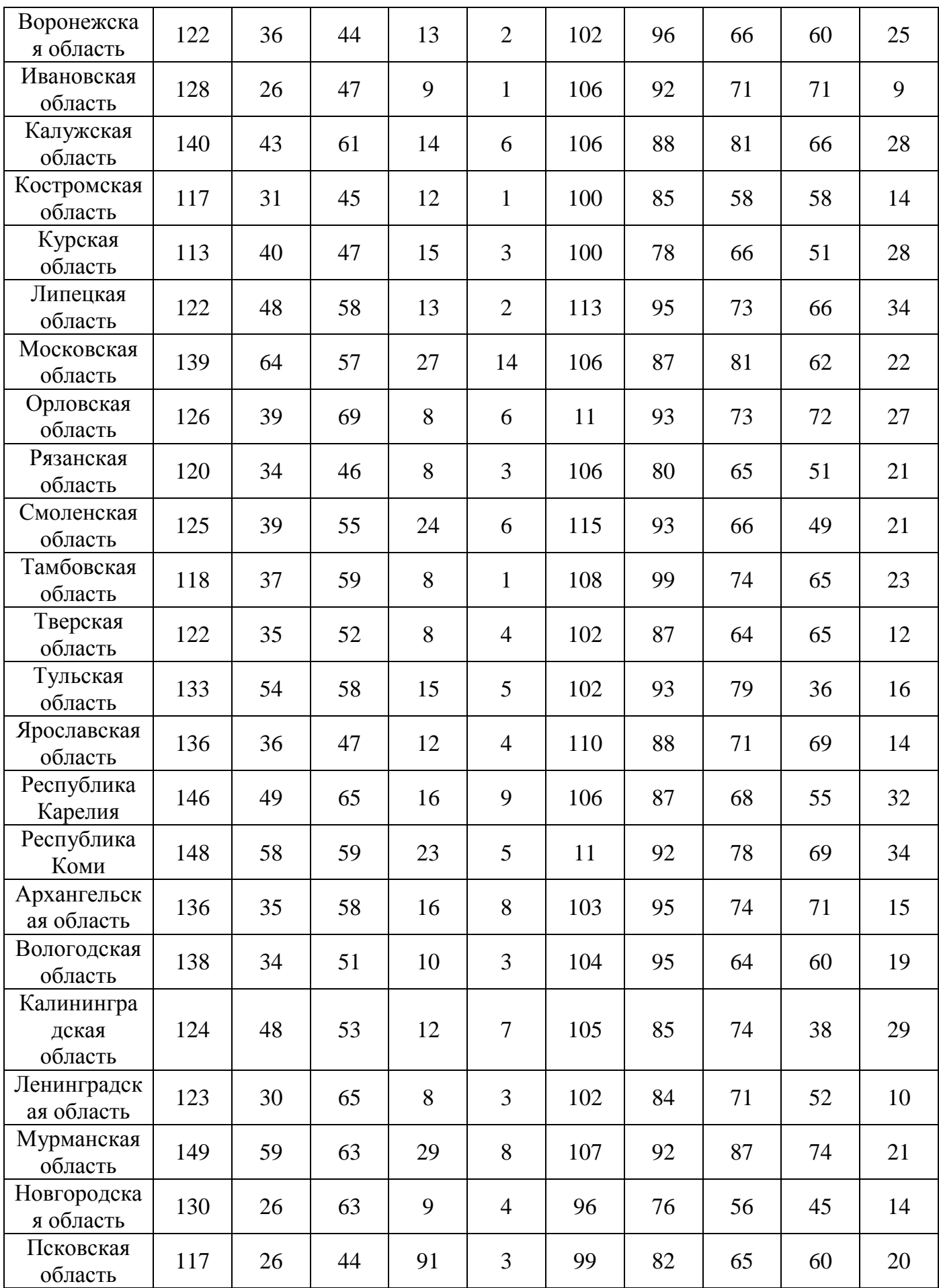

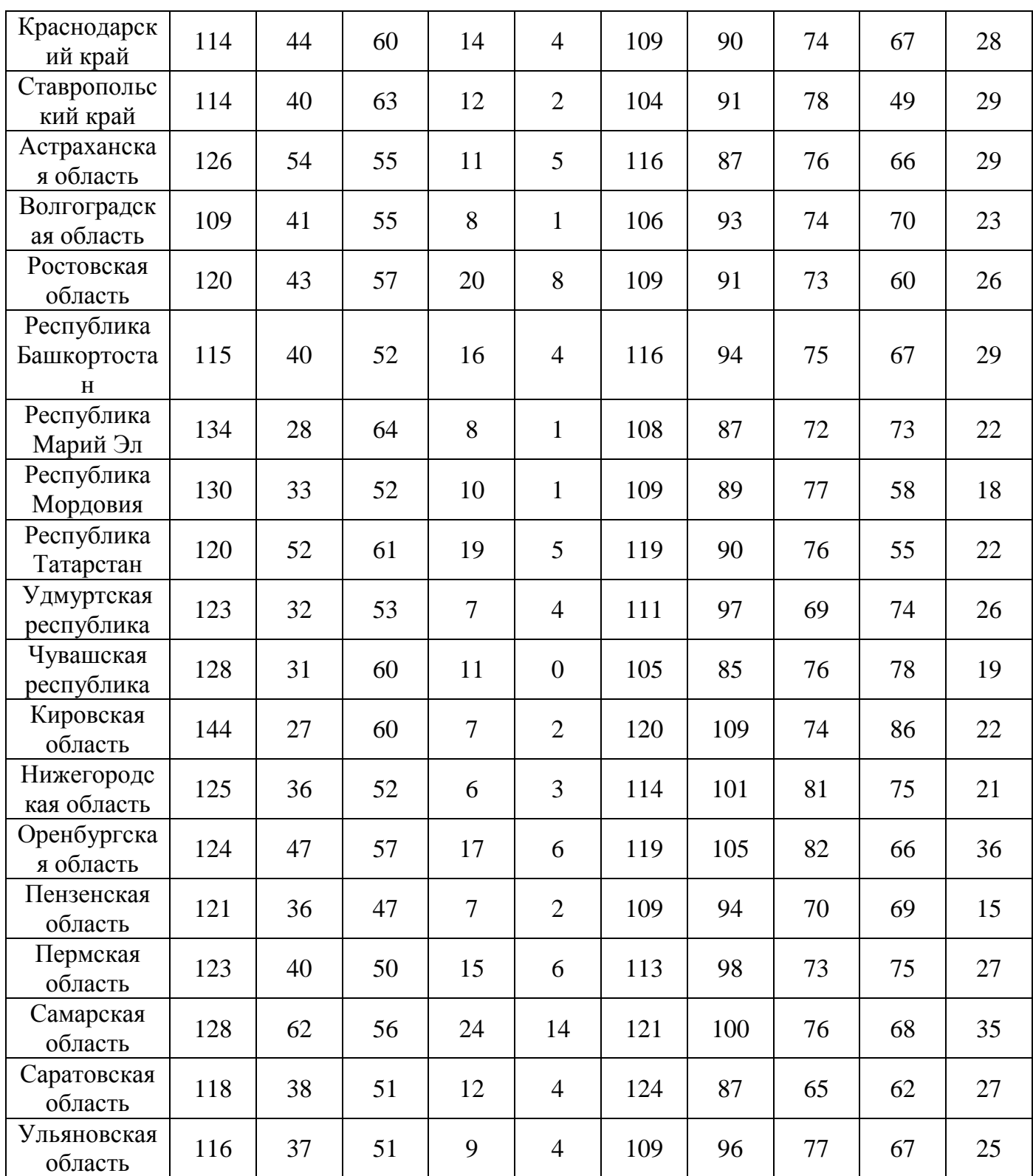

**Лабораторная работа №3. Построение и анализ модели множественной линейной регрессии**

Цель: построение и исследование уравнения множественной линейной регрессии, используя режим Регрессия программы Excel.

Множественная собой регрессия представляет модель вида:  $y = f(x_1, x_2, ..., x_m) + \varepsilon$ ,

где  $y$  — зависимая переменная (результат);

 $x_1, x_2, ..., x_m$  — независимые переменные (факторы);

 $\varepsilon$  — случайная ошибка регрессионной зависимости;

 $f$  — некоторая математическая функция.

Простая (парная) регрессия представляет собой регрессию между двумя переменными - у и х вида:

Линейная модель множественной регрессии - зависимость вида:

 $y = a + b_1 \cdot x_1 + b_2 \cdot x_2 + ... + b_m \cdot x_m + \varepsilon$ ,

где  $a, b_1, b_2,...+b_m$  — параметры функции.

Параметр а называется свободным членом и определяет значение результирующей переменной у в случае, когда все объясняющие переменные  $x_1, x_2, ..., x_m$  равны нулю. Если же факторы по своему экономическому содержанию не могут принимать нулевых значений, то значение параметра а может не иметь экономического смысла.

Параметры  $b_i$  называются коэффициентами «чистой» регрессии. Они характеризуют среднее изменение результата у с изменением соответствующего фактора  $x_i$  на единицу при неизменном значении других факторов, закрепленном на среднем уровне.

Основной целью множественной регрессии является построение модели с большим числом факторов и определение влияния каждого фактора в отдельности, а также их совместного воздействия на моделируемый показатель (результат).

#### 1. Расчетные соотношения.

- 1. Уравнение множественной линейной регрессии в стандартизованных переменных:
- $t_{y} = \beta_1 \cdot t_{x_1} + \beta_2 \cdot t_{x_2} + ... + \beta_m \cdot t_{x_m} + \varepsilon$ ,

где  $\beta_i = b_i \cdot \frac{\sigma_{x_i}}{\sigma_{y_i}}$  — стандартизованные коэффициенты

2. Средние коэффициенты эластичности  $\overline{B}_i = b_i \cdot \frac{\overline{x}_i}{\overline{y}_x}$ ,  $(i = 1, 2, ..., m)$ 

3. Частные коэффициенты корреляции.

Если факторы  $x_i$ ,  $x_j$ , находятся в корреляционной связи, то с помощью частных коэффициентов корреляции  $r_{yx_i \cdot x_1x_2 \dots x_{i-1}x_{i+1} \dots x_m}$  можно оценить тесноту связи между результатом и соответствующим фактором при элиминировании (устранении влияния) других факторов, включенных в уравнение регрессии.

Коэффициенты частной корреляции можно рассчитать по формуле:

$$
r_{yx_i \cdot x_1 x_2 \dots x_p} = \frac{r_{yx_i \cdot x_1 x_2 \dots x_{p-1}} - r_{yx_p \cdot x_1 x_2 \dots x_{p-1}} \cdot r_{x_i x_p \cdot x_1 x_2 \dots x_{i-1} x_{i+1} \dots x_{p-1}}}{\sqrt{(1 - r_{yx_p \cdot x_1 x_2 \dots x_{p-1}}^2) \cdot (1 - r_{x_i x_p \cdot x_1 x_2 \dots x_{p-1}}^2)}}
$$

Коэффициенты частной корреляции для двух факторов:

$$
r_{yx_1 \cdot x_2} = \frac{r_{yx_1} - r_{yx_2} \cdot r_{x_1x_2}}{\sqrt{(1 - r_{yx_2}^2) \cdot (1 - r_{x_1x_2}^2)}} \ r_{yx_2 \cdot x_1} = \frac{r_{yx_2} - r_{yx_1} \cdot r_{x_1x_2}}{\sqrt{(1 - r_{yx_1}^2) \cdot (1 - r_{x_1x_2}^2)}} \,,
$$
  
rate  $r_{x_1x_2} = \frac{\text{cov}(x_1, x_2)}{\sigma_{x_1} \cdot \sigma_{x_2}}$ 

4. Критерий Фишера.

$$
F = \frac{S_{\phi a \kappa m}^2}{S_{ocm}^2} = \frac{R^2}{1 - R^2} \cdot \frac{n - m - 1}{m} ,
$$

где  $S_{\phi a\kappa m}^2$  — факторная сумма квадратов на одну степень свободы;  $S_{\phi c\kappa m}^2$  остаточная сумма квадратов на одну степень свободы;  $R^2$  — коэффициент множественной детерминации;  $m -$  число параметров при переменных  $x$  (в линейной регрессии совпадает с числом включенных в модель факторов);  $n$ число наблюдений.

Частные критерии Фишера могут быть вычислены по следующей формуле:

$$
F_{x_i} = \frac{R_{yx_1x_2...x_m}^2 - R_{yx_1...x_{i-1}x_{i+1}...x_m}^2}{1 - R_{yx_1x_2...x_m}^2} \cdot \frac{n - m - 1}{1}
$$

Для модели с двумя факторами частные  $F$ -критерии вычисляются по формулам:

$$
F_{x_1} = \frac{R_{y_{x_1 x_2}}^2 - r_{y_{x_2}}^2}{1 - R_{y_{x_1 x_2}}^2} \cdot (n - 3); \qquad F_{x_2} = \frac{R_{y_{x_1 x_2}}^2 - r_{y_{x_1}}^2}{1 - R_{y_{x_1 x_2}}^2} \cdot (n - 3)
$$

#### 2 Режим Регрессия модуля Анализ данных.

Табличный процессор Excel содержит модуль Анализ данных. Этот модуль позволяет выполнить статистический анализ выборочных данных (построение гистограмм, вычисление числовых характеристик и т.д.). Режим работы Регрессия этого модуля осуществляет вычисление коэффициентов линейной множественной регрессии  $c \leftarrow k$  переменными, построение доверительные интервалы и проверку значимости уравнения регрессии.

Для вызова режима Регрессия модуля Анализ данных необходимо:

Для вызова режима Регрессия модуля Анализ данных необходимо:

- обратиться к пункту меню Сервис (Excel 2000); Данные (Excel 2007)
- в появившемся меню выбрать команду Анализ данных;

в списке режимов работы модуля Анализ данных выбрать режим Регрессия и щелкнуть на кнопке Ok.

После вызова режима Регрессия на экране появляется диалоговое окно (см. рис. 3.1), в котором задаются следующие параметры:

 $\mathcal{I}$ . Входной интервал  $Y$  - вводится диапазон адресов ячеек, содержащих значения у; (ячейки должны составлять один столбец).

2. Входной интервал  $X$  – вводится диапазон адресов ячеек, содержащих значения независимых переменных. Значения каждой переменной представляются одним столбцом. Количество переменных не более 16 (т.е.  $k \le 16$ ).

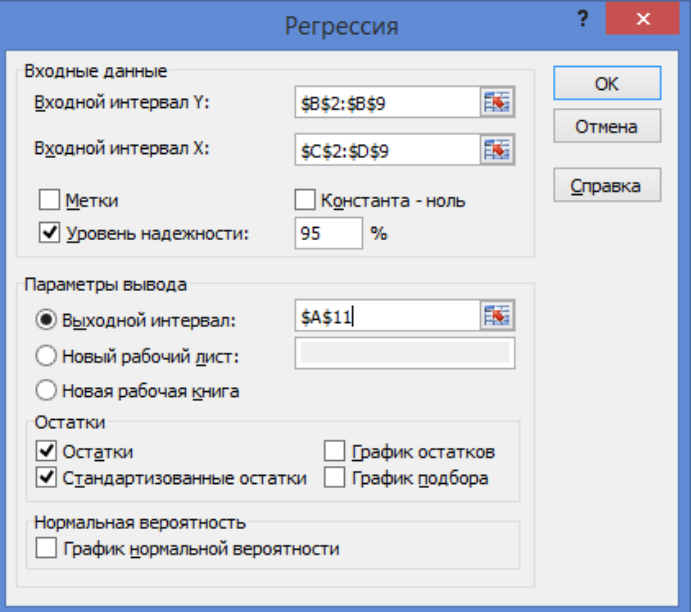

Рис. 3.1. Диалоговое окно режима Регрессия

 $\mathfrak{Z}$ . Метки - включается, если первая строка во входном диапазоне содержит заголовок. В этом случае автоматически будут созданы стандартные названия.

 $\overline{4}$ . Уровень надежности - при включении этого параметра задается надежность  $\nu$  при построении доверительных интервалов.

5. Константа-ноль – при включении этого параметра коэффициент  $b_0 = 0$ .

6. Выходной интервал - при включении активизируется поле, в которое необходимо ввести адрес левой верхней ячейки выходного диапазона, который будет содержать ячейки с результатами вычислений режима Регрессия.

Новый рабочий лист - при включении этого параметра открывается новый 7. лист, в который начиная с ячейки А1 вставляются результаты работы режима Регрессия.

Новая рабочая книга - при включении этого параметра открывается новая книга на первом листе которой начиная с ячейки  $A1$  вставляются результаты работы режима Регрессия.

включении вычисляется столбец, содержащий невязки 9.  $Oc$ татки – при  $y_i - \hat{y}_i, i = 1, ..., n$ .

Стандартизованные остатки - при включении вычисляется столбец,  $10.$ содержащий стандартизованные остатки.

11. График остатков - при включении выводятся точечные графики невязки  $y_i - \hat{y}_i$ ,  $i = 1,...,n$ , в зависимости от значений переменных  $x_i$ ,  $j = 1,...,k$ . Количество графиков равно числу  $k$  переменных  $x_i$ .

 $T$ рафик подбора – при включении выводятся точечные графики предсказанных 12. по построенной регрессии значений  $\hat{y}_i$  от значений переменных  $x_i$ ,  $j = 1,...,k$ . Количество графиков равно числу  $k$  переменных  $x_i$ .

#### 3. Пример решения типовой задачи.

По данным таблицы (см. рис. 3.2) построить и оценить модель множественной линейной регрессии.

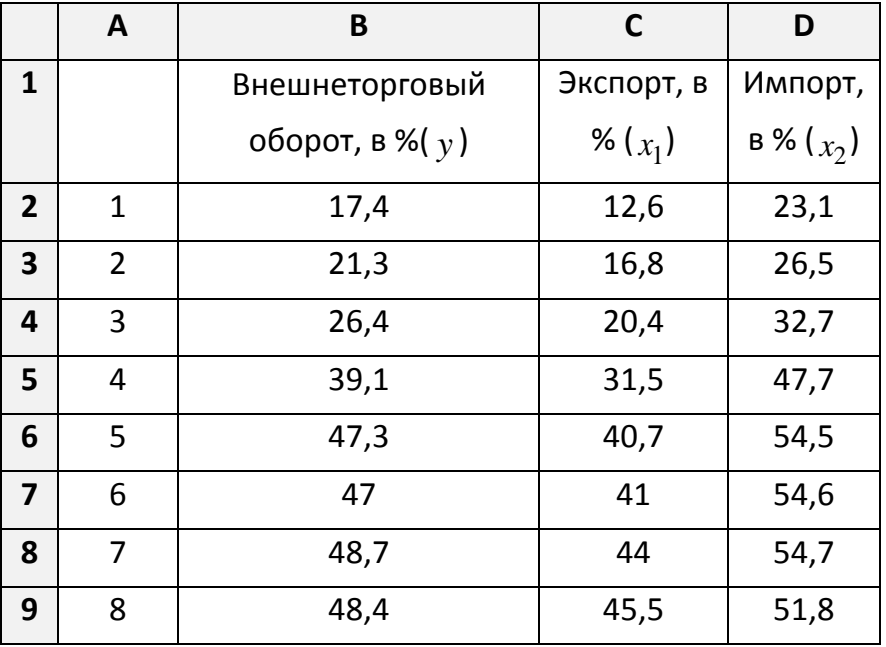

Первоначально заполним таблицу, как показано на рисунке 3.2.

После этого вызовем режим *Регрессия* и в диалоговом окне зададим необходимые параметры (см. рис 3.1). Результаты работы приводятся на рис.  $3.3 - 3.5$ .

| ВЫВОД ИТОГОВ             |                |          |         |               |          |
|--------------------------|----------------|----------|---------|---------------|----------|
| Регрессионная статистика |                |          |         |               |          |
| Множествен-ный R         | 0,99990        |          |         |               |          |
| R-квадрат                | 0,99979        |          |         |               |          |
|                          |                |          |         |               |          |
| Нормирован-ный R-квадрат | 0,99971        |          |         |               |          |
| Стандартная ошибка       | 0,22622        |          |         |               |          |
| Наблюдения               | 8              |          |         |               |          |
|                          |                |          |         |               |          |
| Дисперсионный анализ     |                |          |         |               | Значи-   |
|                          | df             | SS       | MS      | $\mathcal{F}$ | мость F  |
| Регрессия                | $\overline{2}$ | 1220,084 | 610,042 | 11920,166     | 6,37E-10 |
| Остаток                  | 5              | 0,256    | 0,051   |               |          |
|                          | $\overline{7}$ | 1220,340 |         |               |          |

Рис. 3.3. Результаты работы режима Регрессия

Дадим краткую интерпретацию показателям, значения которых вычисляются в режиме Регрессия. Первоначально рассмотрим показатели, объединенные названием Регрессионная статистика (см. рис. 3.3).

Множественный R - корень квадратный из коэффициента детерминации.

 $R - \kappa \epsilon a \partial \rho a m - \kappa o \partial \phi$ ициент детерминации  $R^2$ .

*Нормированный*  $R$ -квадрат – приведенный коэффициент детерминации  $\hat{R}^2$ .

Стандартная ошибка – оценка в для среднеквадратического отклонения  $\sigma$ .

Наблюдения - число наблюдений п.

Перейдем к показателям, объединенным названием Дисперсионный анализ (см. рис.  $3.3$ ).

Столбец df - число степеней свободы. Для строки Регрессия показатель равен количеству коэффициентов регрессии  $k_r = m$ ; для строки Остаток соответствующий показатель  $k_e = n - m - 1$ ; для строки *Итого* число степеней свободы равно  $n-1$ .

*Столбец SS* – сумма квадратов отклонений. Для строки *Регрессия* показатель равен величине факторной суммы квадратов

$$
SS_r = \sum_{i=1}^n (\hat{y}_i - \overline{y})^2;
$$

для строки *Остаток* - равен величине остаточной суммы квадратов

$$
SS_e = \sum_{i=1}^{n} (\hat{y}_i - y_i)^2;
$$

для строки  $Mmozo - SS = SS_r + SS_e$ — общая сумма квадратов отклонений переменной *y* от среднего значения *y* .

Столбец MS-дисперсии, вычисленные по формуле

$$
MS = \frac{SS}{df},
$$

#### т.е. дисперсия на одну степень свободы.

*Столбец F* – значение  $F_c$ , равное *F* – критерию Фишера, вычисленного по формуле:

$$
F_c = \frac{SS_r}{SS_e/k_e}
$$
.

*Столбец значимость F -* значение уровня значимости, соответствующее вычисленной величине  $F$ -критерия и равное вероятности  $P(F(k_r, k_e) \ge F_c)$ , где  $F(k_r, k_e)$ случайная величина, подчиняющаяся распределению Фишера с  $k_r, k_e$  степенями свободы. Эту вероятность можно также определить с помощью функции  $\text{FPAC}\Pi(F_c;k_r;k_e)$ . Если вероятность меньше уровня значимости  $\alpha$  (обычно  $\alpha$  =0.05), то *построенная регрессия является значимой..*

Перейдем к следующей группе показателей, объединенных в таблице, показанной на рис. 3.4.

|               | Коэффициенты | Стандартная | t-         | $P-$     | <b>Нижние</b> | Верхние |
|---------------|--------------|-------------|------------|----------|---------------|---------|
|               |              | ошибка      | статистика | Значение | 95%           | 95%     |
|               |              |             |            |          |               |         |
|               |              |             |            |          |               |         |
| Ү-пересечение | 0,0092       | 0,3983      | 0,0232     | 0,9824   | $-1,0145$     | 1,0330  |
| Переменная Х  |              |             |            |          |               |         |
|               | 0,5179       | 0,0289      | 17,9504    | 0,0000   | 0,4437        | 0,5921  |
| Переменная Х  |              |             |            |          |               |         |
| 2             | 0,4767       | 0,0282      | 16,8818    | 0,0000   | 0,4041        | 0,5493  |

Рис. 3.4. Продолжение результатов работы режима *Регрессия*

 $\overline{\phantom{a}}$ 

Столбец Коэффициенты - вычисленные значения коэффициентов  $a, b_1, b_2$ , расположенных сверху-вниз.

Столбец Стандартная ошибка - значения  $m_{b_i}$ ,  $(i = 0,1,2,...,m)$ , вычисленные по формуле

$$
m_{b_i} = \sqrt{S_{ocm}^2 \cdot \left[ (X' \cdot X)^{-1} \right]}_{ii} \quad (i = 0, 1, 2, \dots, m),
$$

где  $|(X' \cdot X)^{-1}|_{ii}$  — элемент (ii) матрицы  $(X' \cdot X)^{-1}$ . Значение  $i = 0$  соответствует номеру элемента матрицы  $(X' \cdot X)^{-1}$  для вычисления стандартной ошибки параметра  $a$ .

$$
S_{ocm}^{2} = \frac{\sum_{i=1}^{n} (y_i - \hat{y}_{x_i})^2}{n - m - 1}
$$
 - enecmeuchhas ouenka ocrarочной дисперсии (столбец

*MS*, рис 3.3).

Столбец *t*-статистика - значения статистик  $T_{b_i}$ .

Столбец Р - значение - содержит вероятности случайных событий  $P(t(n-m) \geq T_{b_j})$ , где  $t(n-m)$ -случайная величина, подчиняющаяся распределению Стьюдента с  $n-m$ степенями свободы.

Если эта вероятность меньше уровня значимости  $\alpha$ , то принимается гипотеза о значимости соответствующего коэффициента регрессии.

Нижние 95% и Верхние 95% - соответственно нижние и верхние Столбиы интервалы для оцениваемых коэффициентов  $a, b_1, b_2$ .

Перейдем к следующей группе показателей, объединенных в таблице, показанной на рис. 3.5.

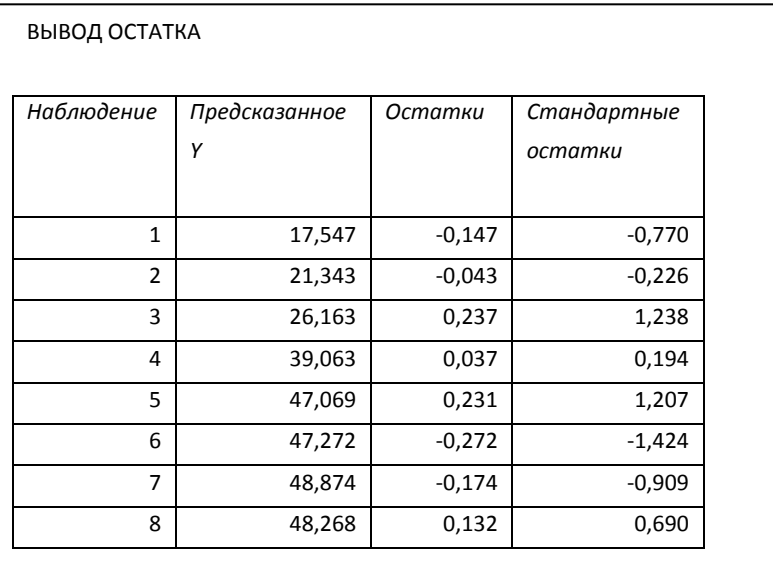

Рис. 3.5. Продолжение результатов работы режима *Регрессия Столбец Наблюдение –* содержит номера наблюдений.

*Столбец Предсказанное Y – значения*  $\hat{y}_i$ , вычисленные по построенному уравнению регрессии.

 $C$ толбец Остатки – значения невязок  $y_i - \hat{y}_i$ 

#### **4. Индивидуальное задание**

По 20 предприятиям региона изучается зависимость выработки продукции на одного работника *y* (тыс. руб.) от ввода в действие новых основных фондов 1 *x* (% от стоимости фондов на конец года) и от удельного веса рабочих высокой квалификации в общей численности рабочих  $x_2$  (%) (смотри таблицу своего варианта).

## **Требуется:**

**1.** Построить линейную модель множественной регрессии. Выполнить анализ результатов.

**2.** Записать стандартизованное уравнение множественной регрессии. На основе стандартизованных коэффициентов регрессии и средних коэффициентов эластичности ранжировать факторы по степени их влияния на результат.

**3.** С помощью *F* – критерия Фишера оценить статистическую надежность уравнения регрессии и коэффициента детерминации  $R_{\tiny y_{\rm 4P2}}^2$  .

**4.** Найти коэффициенты парной, частной и множественной корреляции. Проанализировать их.

**5.** С помощью частных *F*– критериев Фишера оценить целесообразность включения в уравнение множественной регрессии фактора  $x_1$  после  $x_2$  и фактора  $x_2$  после  $x_1$ .

**6.** Составить уравнение линейной парной регрессии, оставив лишь один значащий фактор.

| Номер          | $\mathcal{Y}$  |       | Номер<br>$\mathcal{Y}$ |             |               | $x_2$           |       |  |
|----------------|----------------|-------|------------------------|-------------|---------------|-----------------|-------|--|
| предприятия    |                | $x_1$ | $x_2$                  | предприятия |               | $\mathcal{X}_1$ |       |  |
| $\mathbf{1}$   | 6              | 3,6   | 9                      | 11          | 9             | 6,3             | 21    |  |
| $\overline{2}$ | 6              | 3,6   | 12                     | 12          | 11            | 6,4             | 22    |  |
| 3              | 6              | 3,9   | 14                     | 13          | 11            | $\overline{7}$  | 24    |  |
| $\overline{4}$ | $\overline{7}$ | 4,1   | 17                     | 14          | 12            | 7,5             | 25    |  |
| 5              | $\overline{7}$ | 3,9   | 18                     | 15          | 12            | 7,9             | 28    |  |
| 6              | $\overline{7}$ | 4,5   | 19                     | 16          | 13            | 8,2             | 30    |  |
| $\overline{7}$ | $\overline{8}$ | 5,3   | 19                     | 17          | 13            | 8               | 30    |  |
| 8              | $8\,$          | 5,3   | 19                     | 18          | 13            | 8,6             | 31    |  |
| 9              | 9              | 5,6   | 20                     | 19          | 14            | 9,5             | 33    |  |
| 10             | 10             | 6,8   | 21                     | 20          | 14            | 9               | 36    |  |
| Вариант 2      |                |       |                        |             |               |                 |       |  |
|                |                |       |                        |             |               |                 |       |  |
| Номер          |                |       |                        | Номер       |               |                 |       |  |
| предприятия    | $\mathcal{Y}$  | $x_1$ | $x_2$                  | предприятия | $\mathcal{Y}$ | $x_1$           | $x_2$ |  |
| $\mathbf{1}$   | 6              | 3,5   | 10                     | 11          | 10            | 6,3             | 21    |  |
| $\overline{2}$ | 6              | 3,6   | 12                     | 12          | 11            | 6,4             | 22    |  |
| $\overline{3}$ | $\overline{7}$ | 3,9   | 15                     | 13          | 11            | $\overline{7}$  | 23    |  |
| $\overline{4}$ | $\overline{7}$ | 4,1   | 17                     | 14          | 12            | 7,5             | 25    |  |
| 5              | $\overline{7}$ | 4,2   | 18                     | 15          | 12            | 7,9             | 28    |  |
| 6              | 8              | 4,5   | 19                     | 16          | 13            | 8,2             | 30    |  |
| $\overline{7}$ | 8              | 5,3   | 19                     | 17          | 13            | 8,4             | 31    |  |
| $8\,$          | 9              | 5,3   | 20                     | 18          | 14            | 8,6             | 31    |  |
| 9              | 9              | 5,6   | 20                     | 19          | 14            | 9,5             | 35    |  |

**Вариант 1**

**Вариант 3**

| Номер<br>предприятия | v | v<br>$\mathcal{N}_1$ | $\lambda_2$ | Номер<br>предприятия | v  | v<br>$\mathcal{N}_1$ | v<br>$\lambda_{\gamma}$ |
|----------------------|---|----------------------|-------------|----------------------|----|----------------------|-------------------------|
|                      |   |                      |             |                      |    |                      |                         |
|                      |   | 3,7                  | g           | 11                   | 11 | 6,3                  | 22                      |
| ◠<br>∠               |   | 3,7                  | 11          | 12                   | 11 | 6,4                  | 22                      |
| 3                    |   | 3,9                  | 11          | 13                   | 11 | 7,2                  | 23                      |
| 4                    |   | 4,1                  | 15          | 14                   | 12 | 7,5                  | 25                      |
|                      | О | 4,2                  | 17          | 15                   | 12 | 7,9                  | 27                      |

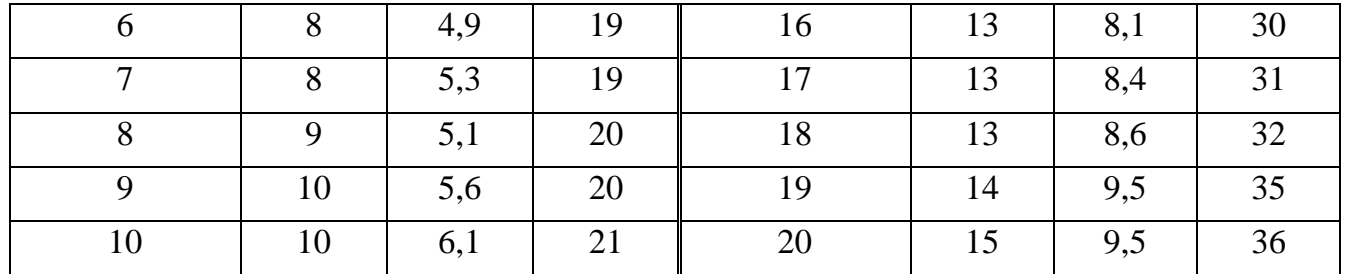

# **Вариант 4**

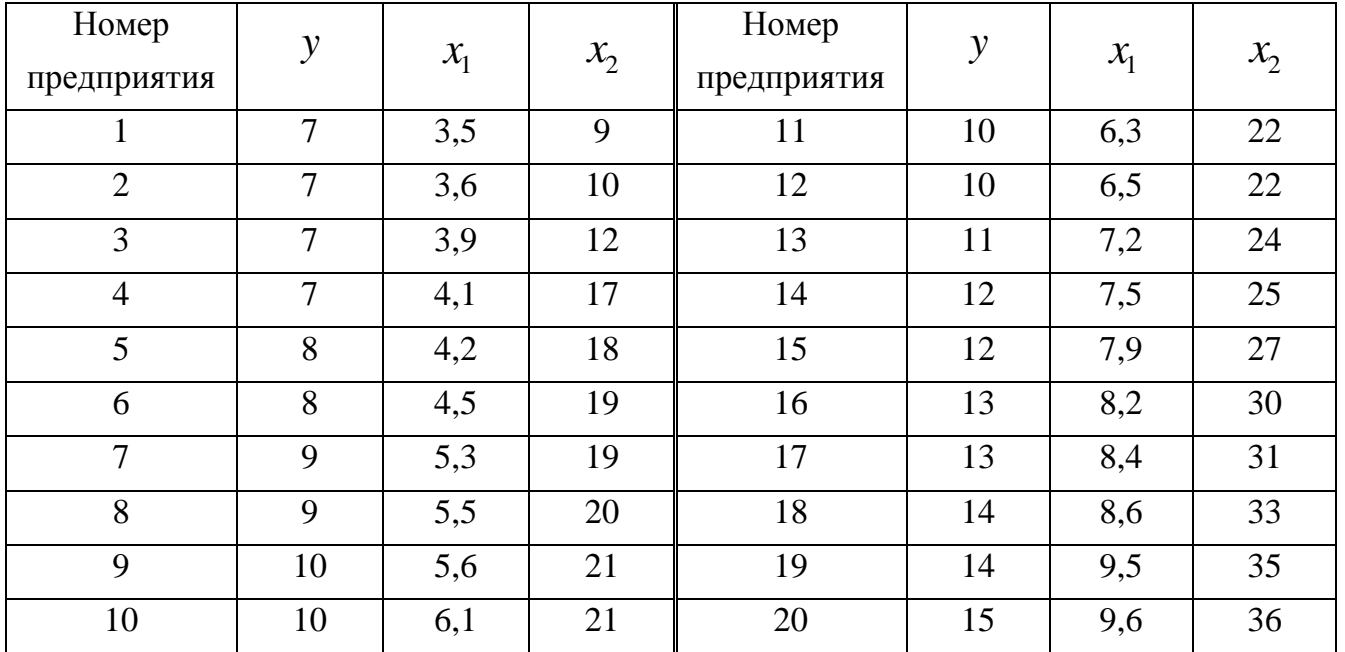

# **Вариант 5**

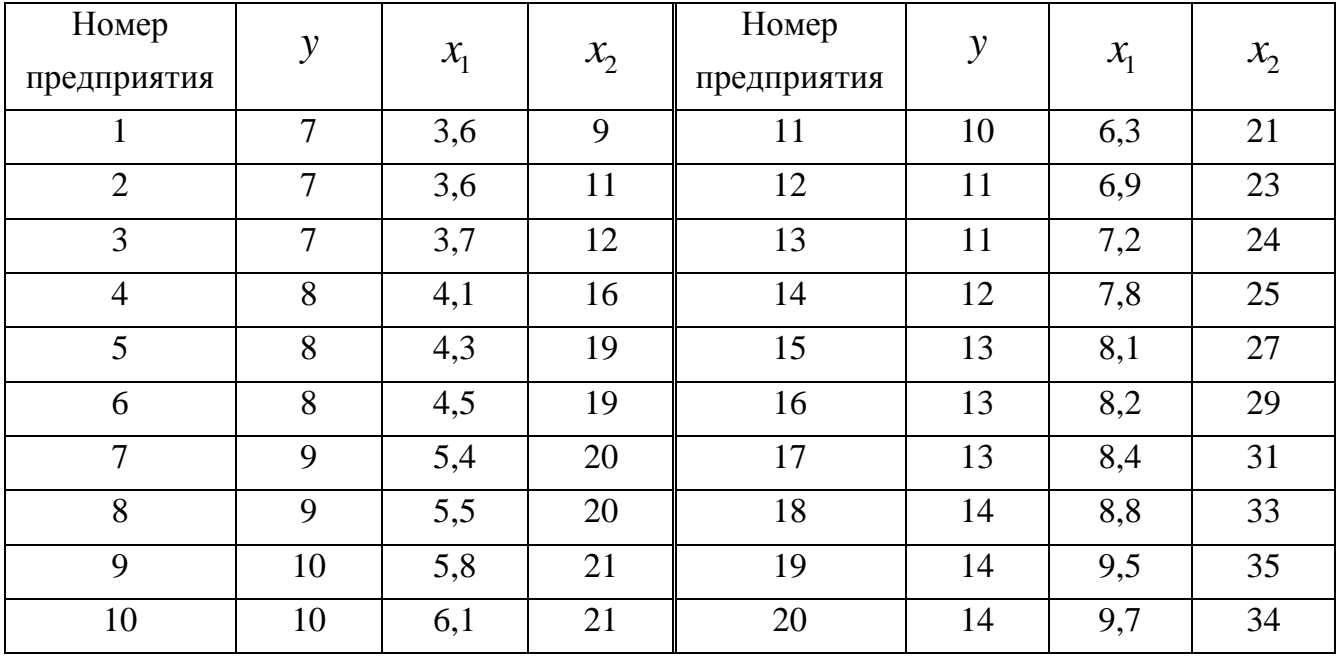

# **Вариант 6**

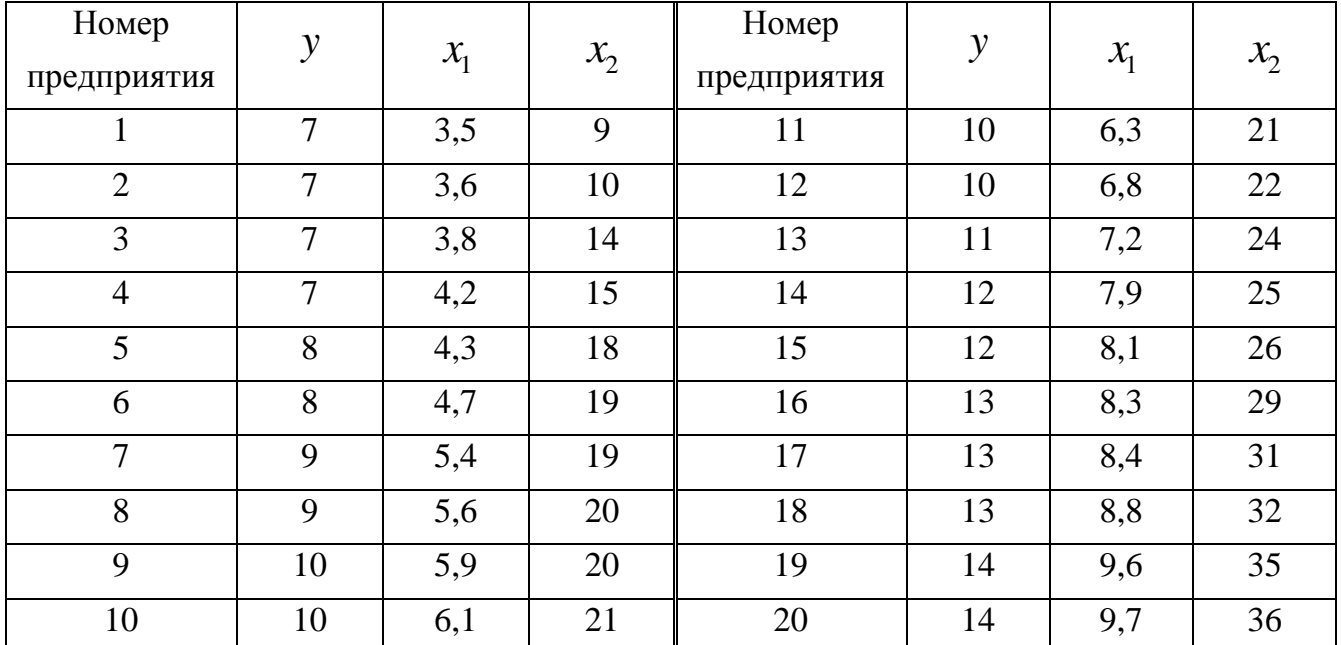

# **Вариант 7**

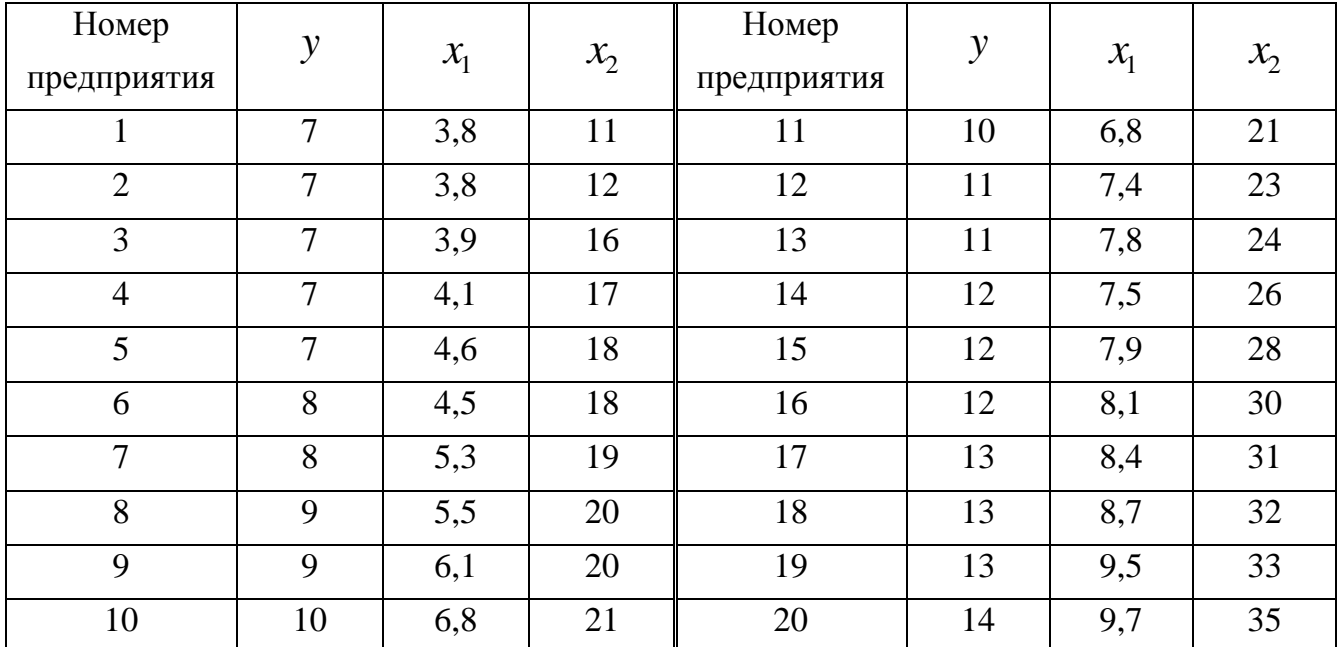

# **Вариант 8**

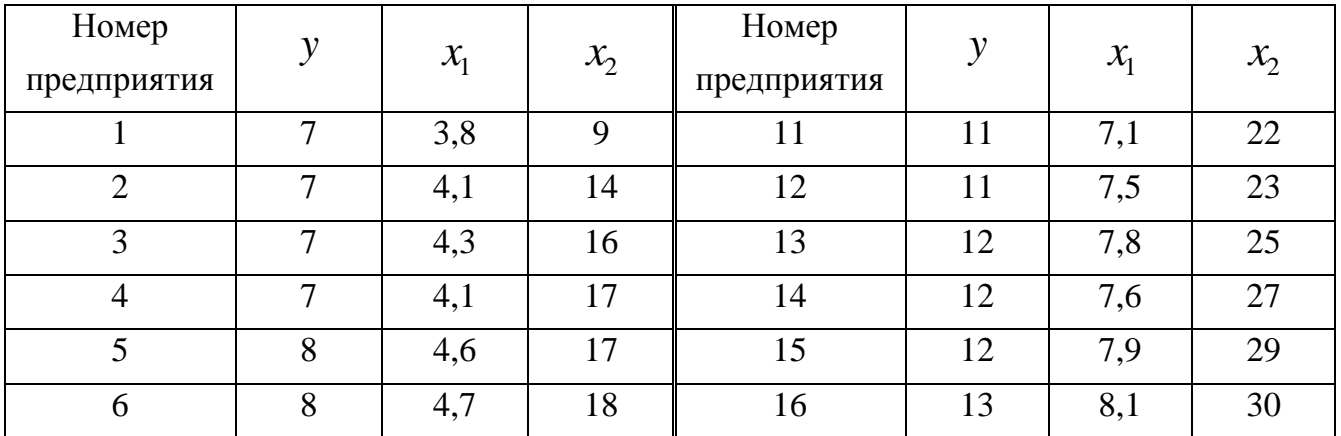

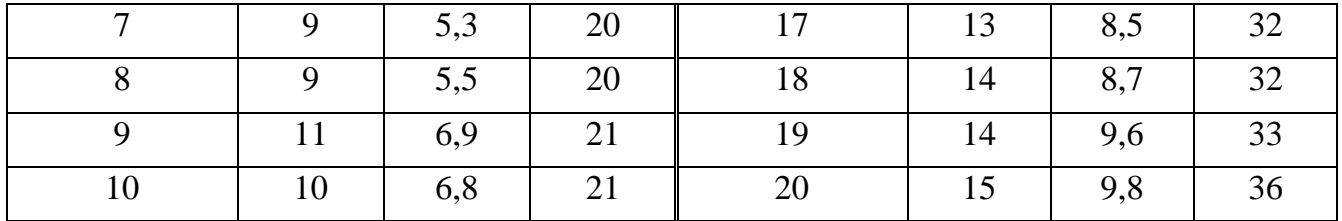

# **Вариант 9**

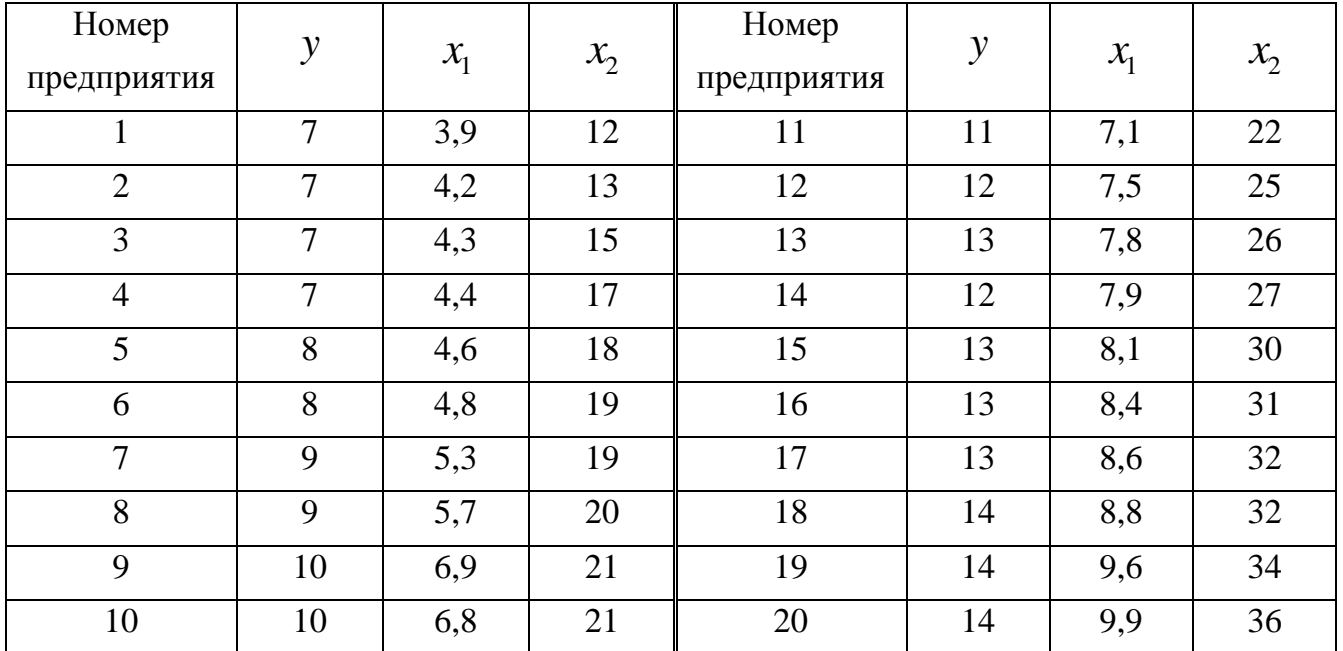

# **Вариант 10**

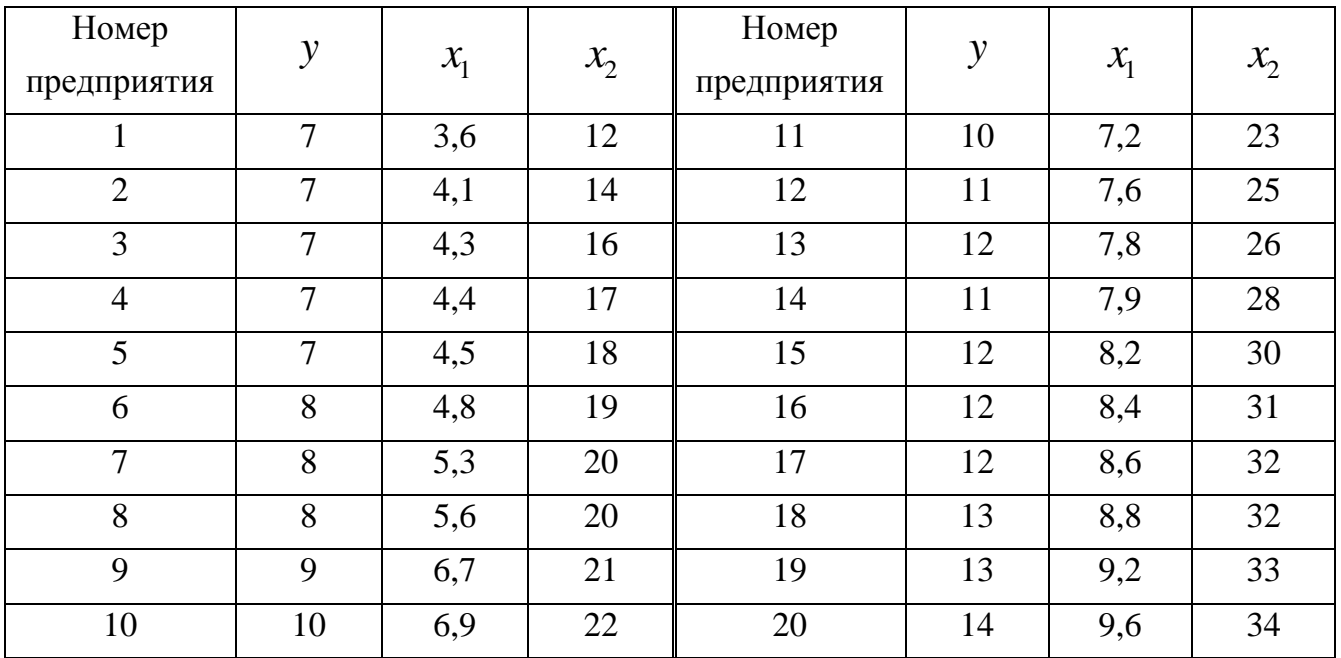

#### Лабораторная работа №4. Анализ случайных остатков в модели регрессии

Цель: научиться оценивать наличие эффекта гетероскедастичности.

Основные формулы и понятия:

### Тест Парка

$$
\ln e_i^2 = a + b \cdot \ln x_{ij} + v_i,
$$
  
\n*где*\n
$$
x_{ij} - i - e \text{ значение } o - zo \text{ дактора}
$$
\n
$$
v_i - \text{случайный остаток}
$$

Условие принятия гипотезы:  $t_b > t_{\alpha,n-2}$ 

данное условие выполняется, Если TO нулевая гипотеза наличии  $\mathbf{0}$ гетероскедастичности будет принята при уровне значимости  $\alpha$ .

#### Тест ранговой корреляции Спирмена

$$
r_{x,e} = 1 - \frac{6 \cdot \sum\limits_{i=1}^{n} d_i^2}{n \cdot (n^2 - 1)}
$$
козффициент ранговой коррелиции Спирмена

где  $x$  — одна из объясняющих переменных.

 $d_i$  — разность между рангом *i-го* наблюдения х и рангом модуля остатка в *i-м* наблюдении.

$$
t_r = \frac{r_{x,e} \cdot \sqrt{n-1}}{\sqrt{1 - r_{x,e}^2}} - \text{CTATMCTIKA}.
$$

Если в модели регрессии имеется более одной объясняющей переменной, то проверка гипотезы может выполняться с использованием каждой из них.

Условие принятия гипотез:  $t_r > t_{\alpha, n-2}$ .

Если данное условие выполняется, то нулевая гипотеза  $0<sup>6</sup>$ отсутствии гетероскедастичности отклоняется при уровне значимости  $\alpha$ .

#### Тест Голдфельда — Кванта

В этом случае все наблюдения необходимо упорядочить по мере возрастания значений х. Затем построить регрессионную модель для первых *k* и последних *k* наблюдений. Соответственно обозначим через  $SS_{ocm}^{(1)}$  и  $SS_{ocm}^{(3)}$  необъясненную сумму квадратов отклонений в каждой регрессии. Тогда статистика имеет вид

$$
F = \frac{SS_{ocm}^{(3)}}{SS_{ocm}^{(1)}}
$$

Если выполняется условие  $F > F_v(k-m-1,k-m-1)$ , то гипотеза об отсутствии гетероскедастичности отвергается.

Для проведения теста ранговой корреляции Спирмена необходимо выполнить следующие действия:

1. Отсортировать данные в таблице по возрастанию значений *x*;

2. Придать каждому наблюдению ранг, для чего необходимо добавить новый столбец, в котором задать числа от 1 до *n*;

3. Вызвать из пакета анализа надстройку *Регрессия*, указав в диалоговом окне опцию *Остатки*. После выполнения данной надстройки появится дополнительная таблица, в которой содержатся номера наблюдений, прогнозы и остатки. Тот столбец таблицы, в котором находятся остатки, необходимо перенести к исходным данным. После выполнения этих действий наша таблица будет содержать четыре столбца: ранг наблюдения, упорядоченные значения регрессора *x*, значения *y* и значения остатков;

4. Отсортировать данные по возрастанию модулей остатков и добавить новый столбец рангов остатков, аналогичным образом задав значения от 1 до *n*;

5. В дополнительном столбце вычислить значения разности между двумя полученными рангами (это и будет значение *di*);

6. На основании формул подсчитать коэффициент ранговой корреляции и статистику; 7. Проверить гипотезу.

Ранг по х  $| \text{U}\text{e}\text{H}$ из 1(р.) Спрос у (тыс. шт.) Остатки Ранг по остаткам Разность рангов  $D_i$  $D_i^* D_i$ 8 | 15,91р. | 117,088 | -0,34387 | 1 | 7 | 49 5 | 15,54р. | 119,864 | -0,39014 | 2 | 3 | 9 15 | 16,76р. | 110,023 | -0,84306 | 3 | 12 | 144 2 | 15,21р. | 123,809 | 1,019821 | 4 | -2 | 4  $3 \mid 15,28p. \mid 121,175 \mid -1,11646 \mid 5 \mid -2 \mid 4$ 9 | 15,92р. | 116,17 | -1,12322 | 6 | 3 | 9 10 | 15,95р. | 118,344 | 1,257187 | 7 | 3 | 9 14 | 16,69р. | 110,106 | -1,31194 | 8 | 6 | 36 1 15,09р. 125,178 1,426776 9 -8 64 6 | 15,62р. | 118,068 | -1,5813 | 10 | -4 | 16 11 | 16,31p. | 116,201 | 1,847847 | 11 | 0 | 0  $12 \mid 16,33p.$  111,457 -2,67328 12 0 0 13 | 16,60р. | 115,103 | 3,003645 | 13 | 0 | 0 4 | 15,49р. | 116,914 | -3,7319 | 14 | -10 | 100 7 15,70р. 123,589 4,559903 15 -8 64  $C<sub>VMMA</sub>$  508

Вид таблицы для проведения теста ранговой корреляции Спирмена

Следовательно, значение ранговой корреляции Спирмена будет равно

$$
r_{x,e} = 1 - \frac{6 \cdot \sum_{i=1}^{n} D_i^2}{n \cdot (n^2 - 1)} = 1 - \frac{6 \cdot 508}{15 \cdot (225 - 1)} = 0.0928
$$

А значение статистики будет  $t = 0.0928 \cdot \sqrt{15-1} = 0.028$ 

Выбрав уровень значимости 5 %, получаем критическую точку  $t_{0.05,13} = 2.16$ . Данное значение получено формулой СТЬЮДРАСПОБР(0,05;13).

Поскольку условие  $t < t_{\alpha n-2}$  $He$ выполняется, то гипотеза о напичии гетероскедастичности будет принята.

Для проверки подобной гипотезы на основании теста Гольдфельда — Кванта необходимо подобным образом отсортировать наблюдения по возрастанию значения  $x$ , а затем отдельно оценить каждую регрессионную модель для первой трети и для последней трети наблюдений. Просчитать соответствующую статистику и проверить гипотезу об отсутствии гетероскедастичности.

#### Задание для самостоятельной работы

Провести исследование табличных данных практической работы «множественная регрессия» на наличие гетероскедастичности, между значением у и каждым регрессором отдельно

- а) Тестом Парка
- b) Тестом ранговой корреляции Спирмена;
- с) Тестом Гольдфельда Кванта.

Сделать выводы.

#### Лабораторная работа №5. Модели регрессии с фиктивными переменными.

Цель: научиться использовать в модели фиктивные переменные сдвига и наклона, а также различные категории.

Основные формулы и понятия:

Фиктивная переменная необходима для описания качественного изменения и может принимать два значения 0 и 1.

 $y = \beta_0 + \beta_1 \cdot x + \beta_2 \cdot D + u$ — модель с фиктивной переменной сдвига;

 $y = \beta_0 + \beta_1 \cdot x + \beta_2 \cdot D \cdot x + u$  — модель с фиктивной переменной наклона;

 $y = \beta_0 + \beta_1 \cdot x + \beta_2 \cdot D \cdot x + \beta_3 \cdot D + u$  — модель с фиктивной переменной наклона и сдвига.

Категория — событие, про которое для каждого наблюдения можно определенно сказать, произошло оно в этом наблюдении или нет.

Набор категорий — конечный набор взаимоисключающих событий, полностью исчерпывающий все возможности.

Для описания категорий необходимо ввести совокупность фиктивных переменных.

#### Электронная таблица Excel

До сих пор нами рассматривался только случай количественных регрессоров, поскольку значение цен и спроса являются числами. Однако может возникнуть ситуация, когда необходимо учесть некоторую специфическую информацию. Рассматривая модель спроса, можно предположить, что продаются два одинаковых продукта по одной цене, но имеющие некоторые различия. Например, наряду с уже давно продающимся чистящим порошком, поступает в продажу такой же порошок, но с новым ароматом. И имеется задача исследовать, насколько большим или меньшим спросом пользуется новая продукция. Конечно, можно построить две различные модели, и посмотреть разницу между ними, однако нас будет интересовать общая модель. В этом случае в модель необходимо вносить качественный регрессор, для чего нужно использовать фиктивную переменную. Данная переменная может принимать только два значение 0 или 1, в зависимости от отсутствия или наличия нового качества. В этом случае можно строить модель с фиктивной переменной наклона и сдвига. Работа с фиктивными переменными ни чем не отличается от построения регрессионной модели.

Поэтому рассмотрим задачу. Значение цены *х* и спроса у на два различных товара, которые мы условно назовем «обычный» и «новый», представлены в таблице 17.

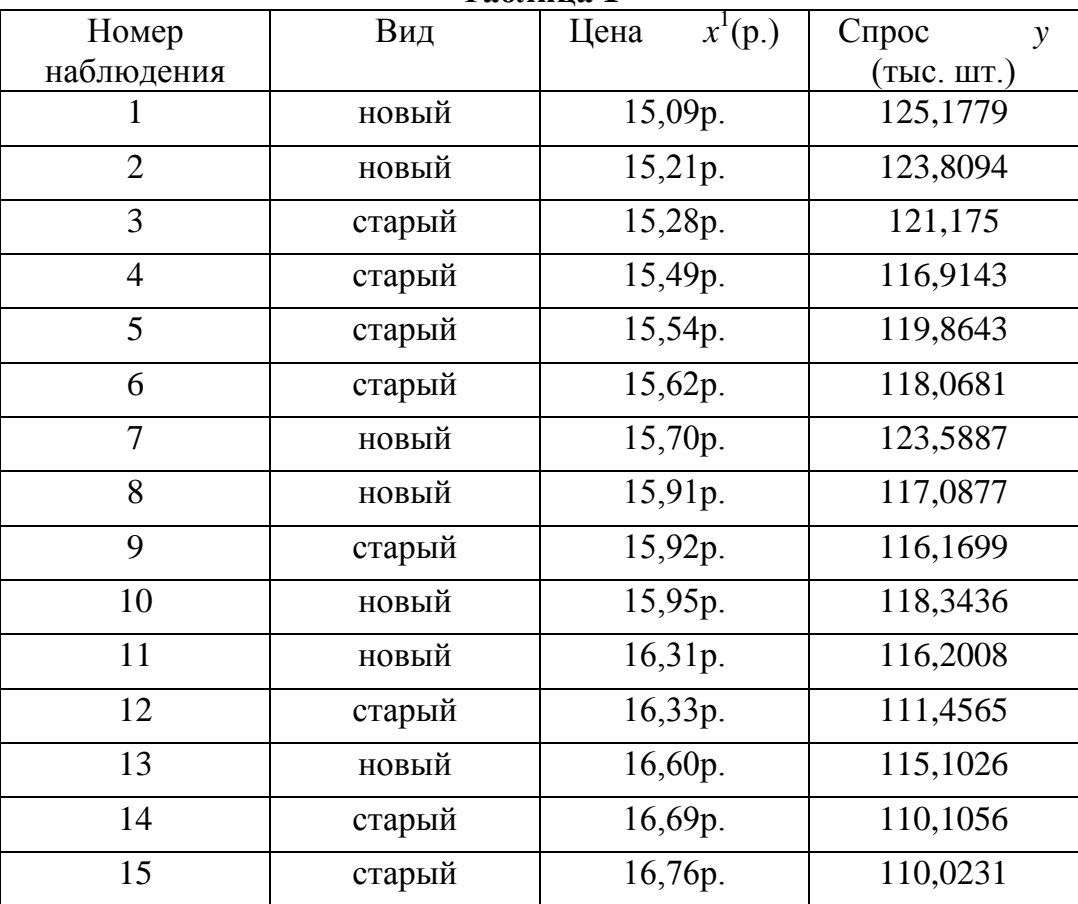

Таблина 1

В электронной таблице Excel имеются возможности для быстрого задания значений фиктивной переменой. Для этого необходимо вставить столбец между колонками с названиями Вид и Цена. Озаглавим этот столбец как Фиктивная переменная, и для определения значений будем использовать логическую функцию ЕСЛИ. Данная функция имеет три аргумента. Первый — это логическое выражение, которое может принимать истинное или ложное значение. Вторым аргументом идет то значение, которое появляется в ячейке при истинности условия, а соответственно в третьем аргументе - значение, которое появляется в противном случае.

Выполнив данные действия, получим первые две строки таблицы 18.

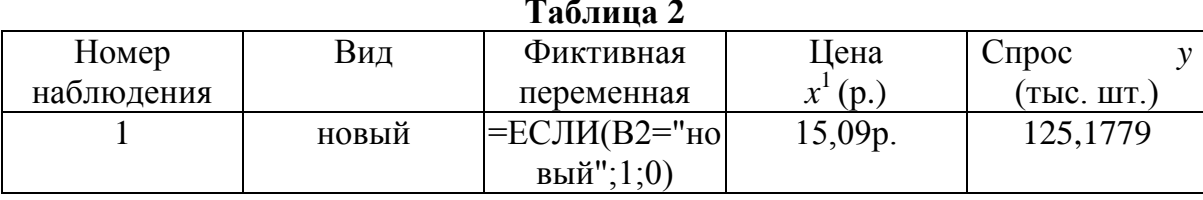

В столбце фиктивной переменной появится значение 1, если в предыдущем столбце находилось слово «новый», и 0 в противоположном случае. После этого необходимо значение функции, находящейся в столбце  $C$ , скопировать во все нижние ячейки, а поскольку адресация относительная, то адрес будет меняться. Необходимо отметить, что логическая функция может иметь и другой вид:

ЕСЛИ(В2 = "обычный";0;1).

Теперь наша задача заключается в определении степени влияния фиктивной переменной. А именно, влияет ли это значение на свободный член (в этом случае при изменении качества можно говорить о том, что спрос изменится на какое-то количество) или на наклон линии регрессии (спрос изменится во сколько-то), или на оба эти значения сразу.

Вначале оценим регрессию, при условии, что фиктивная переменная влияет только на значение свободного члена. В этом случае итоговая таблица после выполнения надстройки Регрессии, при условии, что Входной интервал Y задан в виде E1:E16, а Входной интервал Х в виде  $C1:D16$ , имеет вид, изображенный в таблице 19.

#### Таблина 3

#### ВЫВОД ИТОГОВ

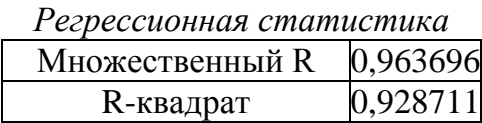

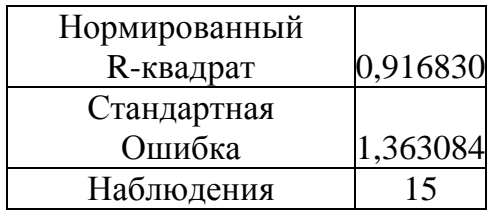

Продолжение табл. 4

Дисперсионный анализ

|           |    |                          |    |                                 | Значимость |
|-----------|----|--------------------------|----|---------------------------------|------------|
|           | df | SS                       | МS |                                 |            |
| Регрессия |    | 290,4628387              |    | 145,231419 78,16547142 1,31E-07 |            |
| Остаток   | 12 | 22,29599593   1,85799966 |    |                                 |            |
| Итого     | l4 | 312,7588347              |    |                                 |            |

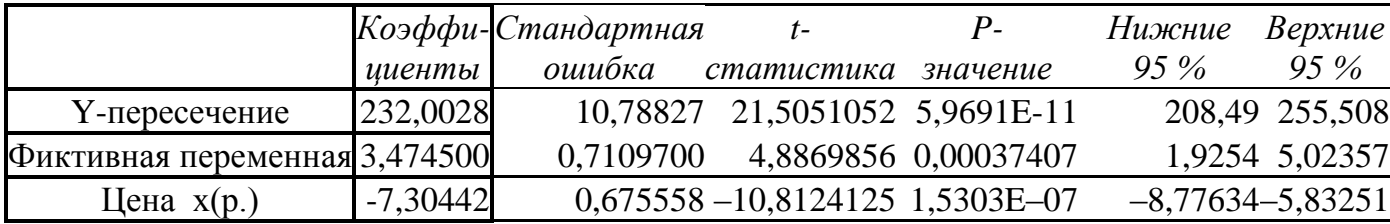

Регрессионная модель имеет вид:  $y = 232 + 3,47D - 7,304x$ 

Поскольку значение фиктивной переменной D равно 1 для «нового» вида и 0 для «обычного», то данную модель можно отдельно расписать для каждого случая.

 $y = 232 - 7,304x$  — обычный вид,

 $y = 235,47 - 7,304x$  — новый вид.

Следовательно, спрос на новый вид продукции приблизительно на 3,47 тыс. ед. больше. Коэффициент детерминации равен 0,928, что намного больше, чем данное значение для парного случая.

Рассмотрим теперь возможность построения модели с фиктивной переменной наклона, для чего в качестве регрессоров значения необходимо использовать переменные х и Dx. Следовательно, необходимо добавить дополнительный столбец между фиктивной переменной и значениями  $x$ , в который надо записать их произведения.

Опустим таблицу, которая генерируется надстройкой Регрессия. Однако, самостоятельно выполнив данные операции, можно получить следующую модель:  $y =$  $233,52 + 0,21Dx - 7,403x$ .

Аналогичным образом интерпретируя значение фиктивной переменной, можно расписать два случая:

 $y = 233,52 - 7,4x$  — для обычного вида продукции;

 $y = 233,52 - 7,19x$  — для нового вида продукции.

Выводы из полученных моделей совершенно очевидны, поскольку видна разница во

влиянии цены на спрос для каждого вида продукции. Коэффициент детерминации в этом случае равен 0,929, что не намного больше соответствующего значения для фиктивной переменной сдвига. следовательно. они обе a Пригодны ДЛЯ прогнозирования. Однако результаты использования моделей будут во многом различными. В первом случае спрос на «новый» вид продукции на 3,47 тыс. ед. больше, чем на «старый», во втором случае цена сильнее влияет на «старый» вид продукции.

При необходимости можно построить модель, в которой фиктивная переменная влияет как на наклон, так и на сдвиг.

До сих пор нами рассматривался случай, когда имеются всего два значения качества, вида продукции. Однако нередки случаи, когда необходимо T<sub>O</sub> есть два проанализировать спрос для различных продуктов. Тогда необходимо вводить набор категорий — как конечный набор взаимоисключающих событий, полностью описывающий все возможности. Предположим, что исследуется влияние цены на спрос при наличии «старой», «обычной», «новой» и «самой новой» продукции.

В этом случае для описания этих категорий необходимо вводить набор фиктивных переменных по следующему правилу.

1. Число фиктивных переменных должно быть на единицу меньше, чем число категорий. В данном случае имеется четыре категории, а следовательно, необходимо ввести три фиктивные переменные, которые мы обозначим D1, D2, D3.

2. Выбрать произвольную категорию в качестве эталонной. Именно с этой категорий в последствии будут сравниваться все остальные. Для эталонной категории необходимо, чтобы значения всех фиктивных переменных равнялись нулю.

3. Для всех остальных категорий необходимо, чтобы одна из фиктивных переменных равнялась 1, в то время как значение всех остальных равно 0.

Достаточно легко можно расставить значения фиктивных переменных, используя ту же условную функцию ЕСЛИ. При наличии четырёх различных видов продукции необходимо вставить три дополнительных столбца, в которых будут находиться фиктивные переменных. Задать логические функции можно так, как показано в таблице 20.

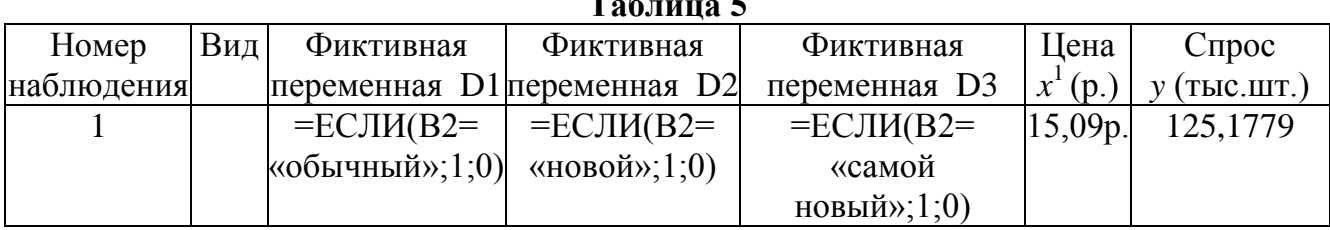

После копирования данных функций вниз для значения старой все фиктивные переменные будут равны нулю, для обычной - только значение первой фиктивной переменной будет равно 1 и т. д.

После этого можно вызвать надстройку Регрессия, у которой в качестве входного интервала Х, необходимо указать значения всех фиктивных переменных D и нефиктивной переменной X, то есть задать Входной интервал X в виде  $CI:FI6$ .

Полученные результаты поддаются достаточно простой интерпретации. Значение, находящееся напротив фиктивной переменной  $D1$ , показывает, насколько изменился спрос при переходе от эталонной к первой категории, то есть насколько различен спрос между «обычной» и «новой» продукцией. Аналогично интерпретируются значения, стоящие напротив других фиктивных переменных.

#### Задания для самостоятельной работы

- 2. Для данных своего варианта подобрать наилучшее воздействие фиктивной переменной (влияние на наклон или сдвиг). При этом категории «старый» и «обычный» воспринимать как одно значение, а категории «новый» и «самый новый» - как другое.
- 3. Определить, насколько изменяется спрос при переходе от одной категории к другой.

#### Лабораторная работа №6. Идентификация модели.

Пример решения типовой задачи

Рассмотрим пример. Изучается модель вида

$$
\begin{cases} C_t = a_1 + b_{11} \cdot Y_t + b_{12} \cdot C_{t-1} + \varepsilon_1, \\ I_t = a_2 + b_{21} \cdot r_t + b_{22} \cdot I_{t-1} + \varepsilon_2, \\ r_t = a_3 + b_{31} \cdot Y_t + b_{32} \cdot M_t + \varepsilon_3, \\ Y_t = C_t + I_t + G_t, \end{cases}
$$

где  $C_t$  – расходы на потребление в период  $t$ ,  $Y_t$  – совокупный доход в период  $t$ ,  $I_t$ - инвестиции в период t,  $r_t$  - процентная ставка в период t,  $M_t$  - денежная масса в период *t*,  $G_t$  – государственные расходы в период *t*,  $C_{t-1}$  – расходы на потребление в период  $t-1$ ,  $I_{t-1}$  инвестиции в период  $t-1$ .

Первое уравнение - функция потребления, второе уравнение - функция инвестиций, третье уравнение - функция денежного рынка, четвертое уравнение тождество дохода.

> Модель представляет собой систему одновременных уравнений. Проверим каждое ее уравнение на идентификацию.

Модель включает четыре эндогенные переменные  $(C_t, I_t, Y_t, r_t)$  и четыре предопределенные переменные (две экзогенные переменные -  $M_t$ , и  $G_t$ , и две лаговые переменные –  $C_{t-1}$  и  $I_{t-1}$ ).

1. Проверим необходимое условие идентификации для каждого из уравнений модели.

Первое уравнение:  $C_t = a_1 + b_{11} \cdot Y_t + b_{12} \cdot C_{t-1} + \varepsilon_1$ . Это уравнение содержит две эндогенные переменные  $C_t$  и  $Y_t$  и одну предопределенную переменную  $C_{t-1}$ . Таким образом,  $H = 2$ , а  $D = 4 - 1 = 3$ , т.е. выполняется условие  $D + 1 > H$ . Уравнение сверхидентифицируемо.

Второе уравнение:  $I_t = a_2 + b_{21} \cdot r_t + b_{22} \cdot I_{t-1} + \varepsilon_2$ . Оно включает две эндогенные переменные  $I_t$  и  $r_t$  и одну экзогенную переменную  $I_{t-1}$ . Выполняется условие  $D+1=3+1 > H = 2$ . Уравнение сверхидентифицируемо.

Третье уравнение:  $r_t = a_3 + b_{31} \cdot Y_t + b_{32} \cdot M_t + \varepsilon_3$ . Оно включает две эндогенные переменные  $Y_t$  и  $r_t$  и одну экзогенную переменную  $M_t$ . Выполняется условие  $D+1=3+1 > H = 2$ . Уравнение сверхидентифицируемо.

Четвертое уравнение:  $Y_t = C_t + I_t + G_t$ . Оно представляет собой тождество, параметры которого известны. Необходимости в идентификации нет.

2. Проверим для каждого уравнения достаточное условие идентификации. Для этого составим матрицу коэффициентов при переменных модели.

|                      | $\mathbf{\mathsf{v}}_t$ |                | $\mathbf{v}$   |          | $\textit{\textsf{C}}_{\scriptscriptstyle{t-1}}$ , | $\mathbf{I}_{t-1}$ | $M_{\rm *}$ |  |
|----------------------|-------------------------|----------------|----------------|----------|---------------------------------------------------|--------------------|-------------|--|
| уравнение            |                         | $\overline{0}$ | $\overline{0}$ | $b_{11}$ | $b_{12}$                                          |                    | 0           |  |
| Π<br>уравнение       | $\overline{0}$          | $-1$           | $b_{21}$       | 0        |                                                   | $b_{22}$           | 0           |  |
| III<br>уравнение     | $\theta$                |                | $-1$           | $b_{31}$ |                                                   | 0                  | $b_{32}$    |  |
| Тождест<br><b>BO</b> |                         |                |                |          |                                                   |                    |             |  |

соответствии с достаточным условием идентификации ранг матрицы  $\mathbf{B}$ коэффициентов при переменных, не входящих в исследуемое уравнение, должен быть равен числу эндогенных переменных модели без одного.

Первое уравнение. Матрица коэффициентов при переменных, не входящих в уравнение, имеет вид

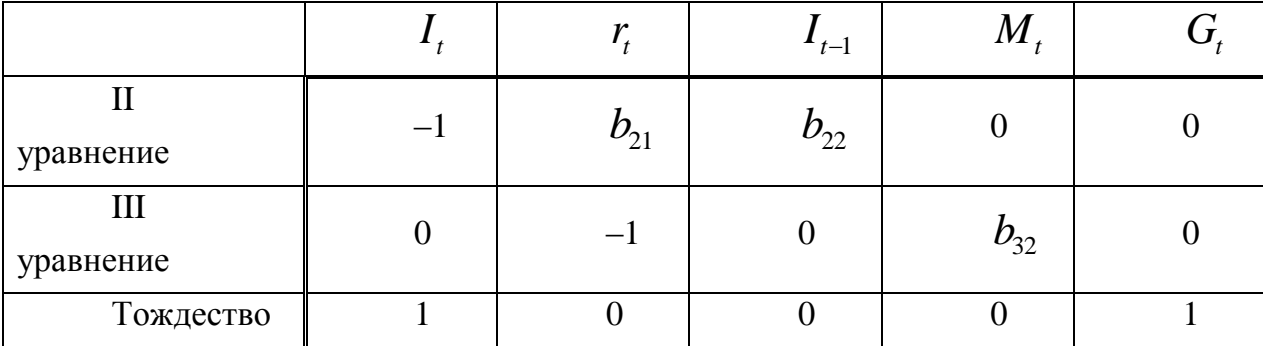

Ранг данной матрицы равен трем, так как определитель квадратной подматрицы  $3\times 3$ не равен нулю:

$$
\begin{vmatrix} b_{22} & 0 & 0 \ 0 & b_{32} & 0 \ 0 & 0 & 1 \end{vmatrix} = b_{22}b_{32} \neq 0.
$$

Достаточное условие идентификации для данного уравнения выполняется.

Второе уравнение. Матрица коэффициентов при переменных, не входящих в уравнение, имеет вид

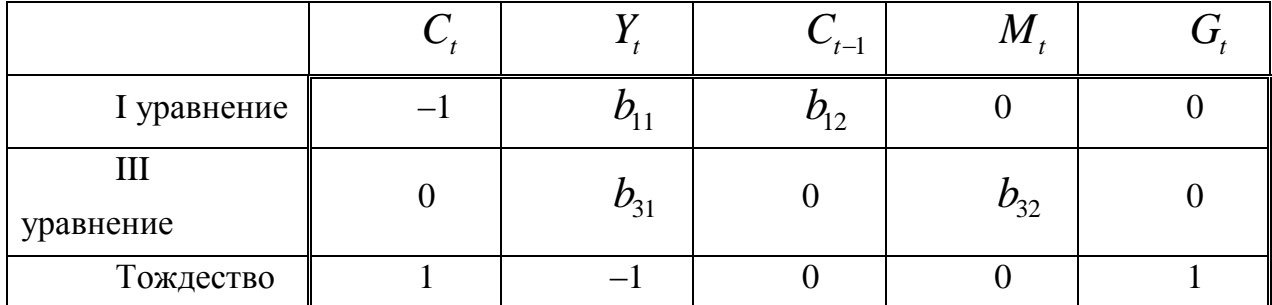

Ранг данной матрицы равен трем, так как определитель квадратной подматрицы  $3\times 3$ не равен нулю:

$$
\begin{vmatrix} b_{12} & 0 & 0 \ 0 & b_{32} & 0 \ 0 & 0 & 1 \end{vmatrix} = b_{12}b_{32} \neq 0.
$$

Достаточное условие идентификации для данного уравнения выполняется.

Третье уравнение. Матрица коэффициентов при переменных, не входящих в уравнение, имеет вид

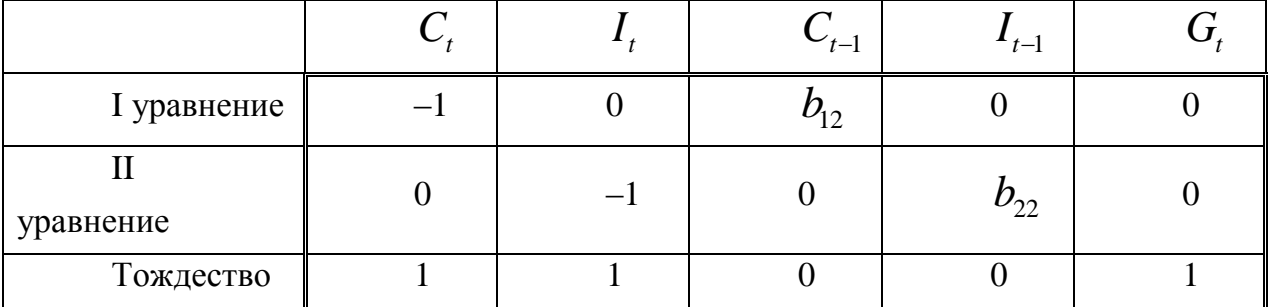

Ранг данной матрицы равен трем, так как определитель квадратной подматрицы  $3\times 3$  не равен нулю:

$$
\begin{vmatrix} b_{12} & 0 & 0 \ 0 & b_{22} & 0 \ 0 & 0 & 1 \end{vmatrix} = b_{12}b_{22} \neq 0
$$

Достаточное условие идентификации для данного уравнения выполняется.

Таким образом, все уравнения модели сверхидентифицируемы. Приведенная форма модели в общем виде будет выглядеть следующим образом:

$$
\begin{cases}\nC_t = A_1 + \delta_{11}C_{t-1} + \delta_{12}I_{t-1} + \delta_{13}M_t + \delta_{14}G_t + u_1, \\
I_t = A_2 + \delta_{21}C_{t-1} + \delta_{22}I_{t-1} + \delta_{23}M_t + \delta_{24}G_t + u_2, \\
r_t = A_3 + \delta_{31}C_{t-1} + \delta_{32}I_{t-1} + \delta_{33}M_t + \delta_{34}G_t + u_3, \\
Y_t = A_4 + \delta_{41}C_{t-1} + \delta_{42}I_{t-1} + \delta_{43}M_t + \delta_{44}G_t + u_1.\n\end{cases}
$$

#### Варианты индивидуальных заданий

Даны системы эконометрических уравнений.

#### Требуется

 $1.$ Применив необходимое  $\mathbf{M}$ достаточное условие идентификации, определите, идентифицируемо ли каждое из уравнений модели.

 $2.$ Определите метод оценки параметров модели.

 $3.$ Запишите в общем виде приведенную форму модели.

#### Вариант 1

Модель протекционизма Сальватора (упрощенная версия):

$$
\begin{cases} M_t = a_1 + b_{12}N_t + b_{13}S_t + b_{14}E_{t-1} + b_{15}M_{t-1} + \varepsilon_1, \\ N_t = a_2 + b_{21}M_t + b_{23}S_t + b_{26}Y_t + \varepsilon_2, \\ S_t = a_3 + b_{31}M_t + b_{32}N_t + b_{36}X_t + \varepsilon_3. \end{cases}
$$

где  $M$  – доля импорта в ВВП;  $N$  – общее число прошений об освобождении от таможенных пошлин;  $S$  – число удовлетворенных прошений об освобождении от таможенных пошлин;  $E$  – фиктивная переменная, равная 1 для тех лет, в которые курс доллара на международных валютных рынках был искусственно завышен, и  $0 - \text{q}$ ля всех остальных лет;  $Y$  – реальный ВВП;  $X$  – реальный объем чистого экспорта;  $t$  – текущий период:  $t-1$  – предыдущий период.

#### Вариант 2

Макроэкономическая модель (упрощенная версия модели Клейна):

$$
\begin{cases} C_t = a_1 + b_{12}Y_t + b_{13}T_t + \varepsilon_1, \\ I_t = a_2 + b_{21}Y_t + b_{24}K_{t-1} + \varepsilon_2, \\ Y_t = C_t + I_t, \end{cases}
$$

где  $C$  – потребление;  $I$  – инвестиции;  $Y$  – доход;  $T$  – налоги;  $K$  – запас капитала;  $t$  – текущий период;  $t-1$  – предыдущий период.

#### Вариант 3

Макроэкономическая модель экономики США (одна из версий):

$$
\begin{cases}\nC_t = a_1 + b_{11}Y_t + b_{12}C_{t-1} + \varepsilon_1, \\
I_t = a_2 + b_{21}Y_t + b_{23}r_t + \varepsilon_2, \\
r_t = a_3 + b_{31}Y_t + b_{34}M_t + b_{35}r_{t-1} + \varepsilon_3, \\
Y_t = C_t + I_t + G_t,\n\end{cases}
$$

где  $C$  – потребление;  $Y$  – ВВП;  $I$  – инвестиции;  $r$  – процентная ставка;  $M$  – денежная масса;  $G$  – государственные расходы;  $t$  – текущий период;  $t-1$  – предыдущий период.

## **Вариант 4**

Модель Кейнса (одна из версий):<br>  $C_t = a_1 + b_{11}Y_t + b_{12}Y_{t-1} + \varepsilon_1,$ 

$$
\begin{cases} C_t = a_1 + b_{11}Y_t + b_{12}Y_{t-1} + \varepsilon_1, \\ I_t = a_2 + b_{21}Y_t + \varepsilon_2, \\ Y_t = C_t + I_t + G_t, \end{cases}
$$

где *C* – потребление; *Y* – ВВП; *I* – валовые инвестиции; *G* – государственные расходы;  $t$  – текущий период;  $t$  –  $1$  – предыдущий период.

## **Вариант 5**

Модель денежного и товарного рынков:  
\n
$$
\begin{cases}\nR_t = a_1 + b_{12}Y_t + b_{14}M_t + \varepsilon_1, \\
Y_t = a_2 + b_{21}R_t + b_{23}I_t + b_{25}G_t + \varepsilon_2, \\
I_t = a_3 + b_{31}R_t + \varepsilon_3,\n\end{cases}
$$

где *R* – процентные ставки; *Y* – реальный ВВП; *M* – денежная масса; *I* – внутренние инвестиции;  $G$  – реальные государственные расходы.

## **Вариант 6**

Модифицированная модель Кейнса:  
\n
$$
\begin{cases}\nC_t = a_1 + b_{11}Y_t + \varepsilon_1, \\
I_t = a_2 + b_{21}Y_t + b_{22}Y_{t-1} + \varepsilon_2, \\
Y_t = C_t + I_t + G_t,\n\end{cases}
$$

где *C* – потребление; *Y* – доход; *I* – инвестиции; *G* – государственные расходы;  $t$  – текущий период;  $t$  –  $1$  – предыдущий период.

#### **Вариант 7**

Макроэкономическая модель:<br>  $\left(C_t = a_1 + b_{11}D_t + \varepsilon_1, \right)$ 

$$
\begin{cases}\nC_t = a_1 + b_{11}D_t + \varepsilon_1, \\
I_t = a_2 + b_{22}Y_t + b_{23}Y_{t-1} + \varepsilon_2, \\
Y_t = D_t + T_t, \\
D_t = C_t + I_t + G_t,\n\end{cases}
$$

где *C* – расходы на потребление; *Y* – чистый национальный продукт; *D* – чистый национальный доход;  $I$  – инвестиции;  $T$  – косвенные налоги;  $G$  – государственные расходы;  $t$  – текущий период;  $t$  –  $1$  – предыдущий период.

#### **Вариант 8**

Гипотетическая модель экономики:

 $C_t = a_1 + b_{11}Y_t + b_{12}J_t + \varepsilon_1$  $\begin{cases}\nJ_t = a_2 + b_{21}Y_{t-1} + \varepsilon_2, \\
T_t = a_3 + b_{31}Y_t + \varepsilon_3, \\
Y_t = C_t + J_t + G_t, \n\end{cases}$ 

где  $C$  – совокупное потребление в период  $t: Y$  – совокупный доход в период  $t$ ;  $J$  – инвестиции в период  $t: T$  – налоги в период  $t: G$  – государственные доходы в период  $t$ .

#### Вариант 9

Модель денежного рынка:

$$
\begin{cases} R_t = a_1 + b_{11}M_t + b_{12}Y_t + \varepsilon_1 \\ Y_t = a_2 + b_{21}R_t + b_{22}I_t + \varepsilon_2, \\ I_t = a_3 + b_{33}R_t + \varepsilon_3, \end{cases}
$$

где  $R$  – процентные ставки;  $Y$  – ВВП;  $M$  – денежная масса;  $I$  – внутренние инвестинии.

#### Вариант 10

Конъюнктурная модель имеет вид:

$$
\begin{cases} C_t = a_1 + b_{11}Y_t + b_{12}C_{t-1} + \varepsilon_1, \\ I_t = a_2 + b_{21}r_t + b_{22}I_{t-1} + \varepsilon_2, \\ r_t = a_3 + b_{31}Y_t + b_{32}M_t + \varepsilon_3, \\ Y_t = C_t + I_t + G_t, \end{cases}
$$

где  $C$  – расходы на потребление;  $Y$  – ВВП;  $I$  – инвестиции;  $r$  – процентная ставка;  $M$  – денежная масса;  $G$  – государственные расходы;  $t$  – текущий период;  $t-1$ - предыдущий период.

#### Лабораторная работа №7. Оценивание параметров структурной модели.

Двухшаговый **MHK** использовании, называемых. основан на так «инструментальных» переменных и является универсальным методом. Как уже отмечалось, в системе одновременных уравнений нарушаются предпосылки о независимости факторов (выражаемых эндогенными переменными) и ошибок уравнений. Для преодоления этой трудности можно использовать замену эндогенных правых частях уравнений переменных  $y_i$  $\, {\bf B}$ модели на вспомогательные «инструментальные» переменные  $\hat{y}_i$ , которые были бы близки к исходным эндогенным переменным и при этом не зависели бы от ошибок уравнений. В качестве таких переменных предлагается использовать переменные, определяемые уравнениями приведенной формы модели

Согласно двухшаговому МНК, численные значения структурных параметров

определяются в следующей последовательности:

1) Исходная система уравнений преобразуется в приведенную форму модели и определяются численные значения параметров  $\delta_{ij}$  для каждого ее уравнения в отдельности с помощью традиционного МНК;

2) По полученным уравнениям приведенной формы находятся расчетные значения инструментальных переменных  $\hat{y}_i$ , соответствующих эндогенным переменным  $y_i$  для каждого наблюдения;

3) С помощью обычного МНК определяются параметры каждого структурного уравнения в отдельности, используя в качестве факторов фактические значения предопределенных переменных и полученные расчетные значения инструментальных переменных  $\hat{y}_i$ .

Более эффективным, но требующим существенно больших вычислительных затрат. является трехшаговый метод наименьших квадратов (ТМНК).

Он заключается в том, что двухшаговый метод наименьших квадратов применяется не к исходным уравнениям модели, а к уравнениям, преобразованным согласно обобщенному методу наименьших квадратов. Трехшаговый МНК является итерационной процедурой:

1) Параметры модели определяются обычным или двухшаговым МНК.

2) Вычисляются ошибки модели и определяется оценка корреляционной матрицы ошибок.

3) Уравнения преобразуются согласно обобщенному МНК.

4) Применяется двухшаговый МНК к преобразованным уравнениям и получается улучшенная модель (с улучшенными параметрами).

5) Процесс повторяется, начиная со второго шага, пока не будет достигнута заданная точность (либо превышено заданное количество итераций). Если случайные члены структурной модели не коррелируют, то трехшаговый метод сводится к двухшаговому.

## Задание

1. Дана модифицированная модель Кейнса:

$$
\begin{cases} C_t = a_1 + b_{11}Y_t + \varepsilon_1, \\ I_t = a_2 + b_{21}Y_t + b_{22}Y_{t-1} + \varepsilon_2, \\ Y_t = C_t + I_t + G_t, \end{cases}
$$

где

 $C$  – потребление;  $Y$  – доход;  $I$  – инвестиции;  $G$  – государственные расходы;  $t$  – текущий период;  $t-1$  – предыдущий период.

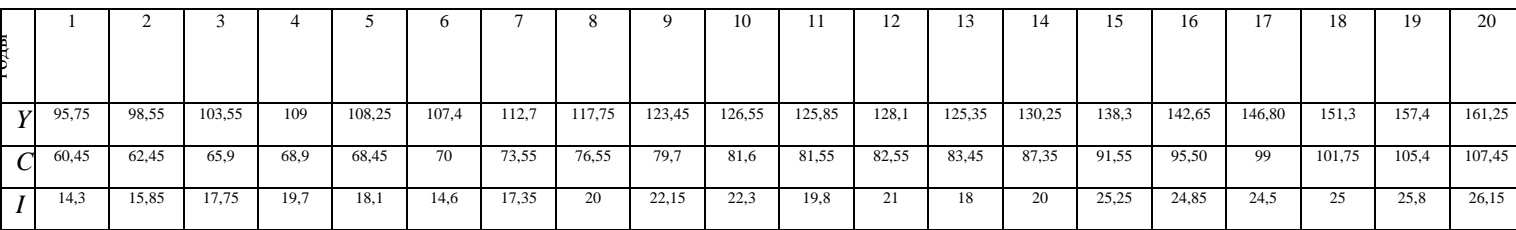

а) В предположении, что потребление зависит линейно от дохода (первое уравнение модели), оцените по МНК параметры  $a_1$  и  $b_{11}$  функции потребления.

б) Оцените те же параметры по ДМНК и по ТМНК

в) Сравните полученные результаты. Сделайте выводы по качеству оценок.

## Лабораторная работа №7. Изучение взаимосвязей по временным рядам. Построение аддитивной и мультипликативной модели временного ряда.

#### Основные понятия.

Временной ряд (динамический ряд, или ряд динамики) последовательность наблюдений некоторого признака (случайной величины)  $Y$  в последовательные моменты времени

$$
y_t = u_t + v_t + c_t + \varepsilon_t
$$
  $(t = 1, 2, 3, ..., n)$ 

 $u_t$  – тренд, плавно меняющаяся компонента, описывающая чистое влияние долговременных факторов, то есть длительную тенденцию изменения признака  $v_t$  - сезонная компонента, отражающая повторяемость экономических процессов в течение не очень длительного периода (года, месяца, недели и т.д.)

 $c_t$  – циклическая компонента, отражающая повторяемость экономических процессов в течение длительных периодов

 $e_t$  - случайная компонента, отражающая влияние не поддающихся учету и регистрации случайных факторов.

Автокорреляция уровней ряда - корреляционная зависимость между последовательными уровнями временного ряда

Коэффициент автокорреляции уровней ряда первого порядка

$$
r_1 = \frac{\sum_{t=2}^{n} (y_t - \overline{y}_1)(y_{t-1} - \overline{y}_2)}{\sqrt{\sum_{t=2}^{n} (y_t - \overline{y}_1)^2 \sum_{t=2}^{n} (y_{t-1} - \overline{y}_2)^2}},
$$

Коэффициент автокорреляции уровней ряда второго порядка

$$
r_2 = \frac{\sum_{t=3}^{n} (y_t - \overline{y}_3)(y_{t-2} - \overline{y}_4)}{\sqrt{\sum_{t=3}^{n} (y_t - \overline{y}_3)^2 \sum_{t=3}^{n} (y_{t-2} - \overline{y}_4)^2}},
$$

Последовательность коэффициентов автокорреляции уровней первого, второго и т.д. порядков называют автокорреляционной функцией временного ряда.

Распространенным способом моделирования тенденции временного ряда является построение аналитической функции, характеризующей зависимость уровней ряда от времени, или тренда. Этот способ называют аналитическим выравниванием временного ряда.

Поскольку зависимость от времени может принимать разные формы, для ее формализации можно использовать различные виды функций. Для построения трендов чаще всего применяются следующие функции:

линейный тренд:  $y_t = a + b \cdot t$ ;

гипербола:  $y_t = a + b/$ ;

экспоненциальный тренд:  $y_t = e^{a+b \cdot t}$  (или  $y_t = a \cdot b^t$ );

степенная функция:  $y_t = a \cdot t^b$ ;

полиномы различных степеней:  $y_t = a + b_1 \cdot t + b_2 \cdot t^2 + ... + b_m \cdot t^m$ .

Параметры каждого из перечисленных выше трендов можно определить обычным МНК, используя в качестве независимой переменной время  $t = 1, 2, ..., n$ , а в качестве зависимой переменной - фактические уровни временного ряда у. Для нелинейных трендов предварительно проводят стандартную процедуру их линеаризации.

Существует несколько способов определения типа тенденции. К числу наиболее распространенных способов относятся качественный анализ изучаемого процесса, построение и визуальный анализ графика зависимости уровней ряда от времени. В этих же целях можно использовать и коэффициенты автокорреляции уровней ряда. Тип тенденции можно определить путем сравнения коэффициентов автокорреляции первого порядка, рассчитанных по исходным и преобразованным уровням ряда. Если временной

ряд имеет линейную тенденцию, то его соседние уровни  $y_t$  и  $y_{t-1}$  тесно коррелируют. В этом случае коэффициент автокорреляции первого порядка уровней исходного ряда должен быть высоким. Если временной ряд содержит нелинейную тенденцию, например, в форме экспоненты, то коэффициент автокорреляции первого порядка по логарифмам уровней исходного ряда будет выше, чем соответствующий коэффициент, рассчитанный по уровням ряда. Чем сильнее выражена нелинейная тенденция в изучаемом временном ряде, тем в большей степени будут различаться значения указанных коэффициентов.

Выбор наилучшего уравнения в случае, когда ряд содержит нелинейную тенденцию, можно осуществить путем перебора основных форм тренда, расчета по каждому уравнению скорректированного коэффициента детерминации и средней ошибки аппроксимации. Этот метод легко реализуется при компьютерной обработке данных.

> Простейший подход к моделированию сезонных колебаний - это расчет значений сезонной компоненты методом скользящей средней и построение аддитивной или мультипликативной модели временного ряда.

Общий вид аддитивной модели следующий:

$$
Y = T + S + E.
$$

Эта модель предполагает, что каждый уровень временного ряда может быть представлен как сумма трендовой (T), сезонной (S) и случайной (E) компонент.

Общий вид мультипликативной модели выглядит так:

 $Y = T \cdot S \cdot E$ .

Эта модель предполагает, что каждый уровень временного ряда может быть представлен как произведение трендовой (T), сезонной (S) и случайной (E) компонент.

Выбор одной из двух моделей осуществляется на основе анализа структуры сезонных колебаний. Если амплитуда колебаний приблизительно постоянна, строят аддитивную модель временного ряда, в которой значения сезонной компоненты предполагаются постоянными для различных циклов. Если амплитуда сезонных колебаний возрастает или уменьшается, строят мультипликативную модель временного ряда, которая ставит уровни ряда в зависимость от значений сезонной компоненты.

Построение аддитивной и мультипликативной моделей сводится к расчету значений трендовой (T), сезонной (S) и случайной (E) компонент для каждого уровня ряда.

Процесс построения модели включает в себя следующие шаги.

 $1)$ Выравнивание исходного ряда методом скользящей средней.

Расчет значений сезонной компоненты  $S$ .  $(2)$ 

3) Устранение сезонной компоненты из исходных уровней ряда и получение выровненных данных  $(T+E)$  в аддитивной или  $(T-E)$  в мультипликативной модели.

4) Аналитическое выравнивание уровней  $(T+E)$  или  $(T\cdot E)$  и расчет значений Т с использованием полученного уравнения тренда.

Расчет полученных по модели значений  $(T+E)$  или  $(T \cdot E)$ . 5)

Расчет абсолютных и/или относительных ошибок. Если полученные  $6)$ значения ошибок не содержат автокорреляции, ими можно заменить исходные уровни ряда и в дальнейшем использовать временной ряд ошибок  $E$  для анализа взаимосвязи исходного ряда и других временных рядов.

#### Залание

Имеются условные данные об объемах потребления электроэнергии ( $_v$ ) жителями региона за 16 кварталов.

#### Требуется:

1. Построить автокорреляционную функцию и сделать вывод о наличии сезонных колебаний

 $2.$ Построить аддитивную модель временного ряда (для нечетных вариантов) или мультипликативную модель временного ряда (для четных вариантов).

 $3.$ Сделать прогноз на 2 квартала вперед.

**Варианты 1, 2**

|         | J)   |          |      |
|---------|------|----------|------|
|         | 5,8  | $\Omega$ | 7,9  |
| ◠       | 4,5  | 10       | 5,5  |
|         | 5,1  | 11       | 6,3  |
|         | 9,1  | 12       | 10,8 |
|         | 7,0  | 13       | 9,0  |
| 6       | 5,0  | 14       | 6,5  |
| ⇁       | 6,0  | 15       | 7,0  |
| $\circ$ | 10,1 | 16       | 11,1 |

## **Варианты 3, 4**

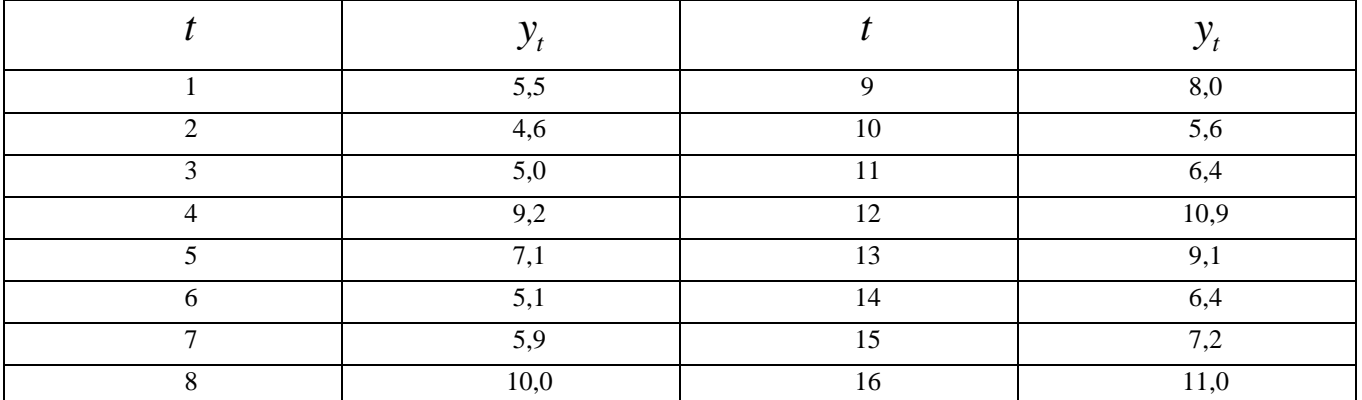

#### **Варианты 5, 6**

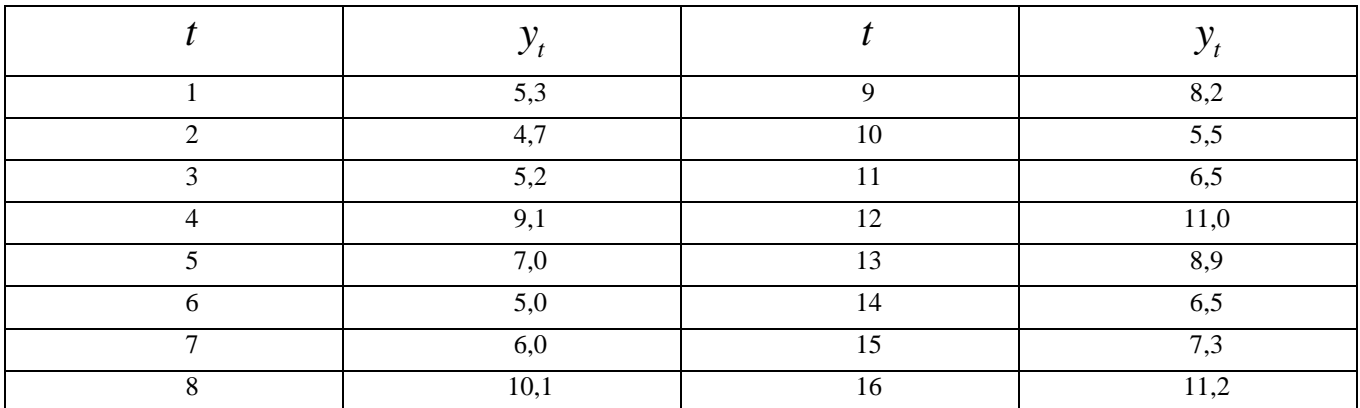

#### **Варианты 7, 8**

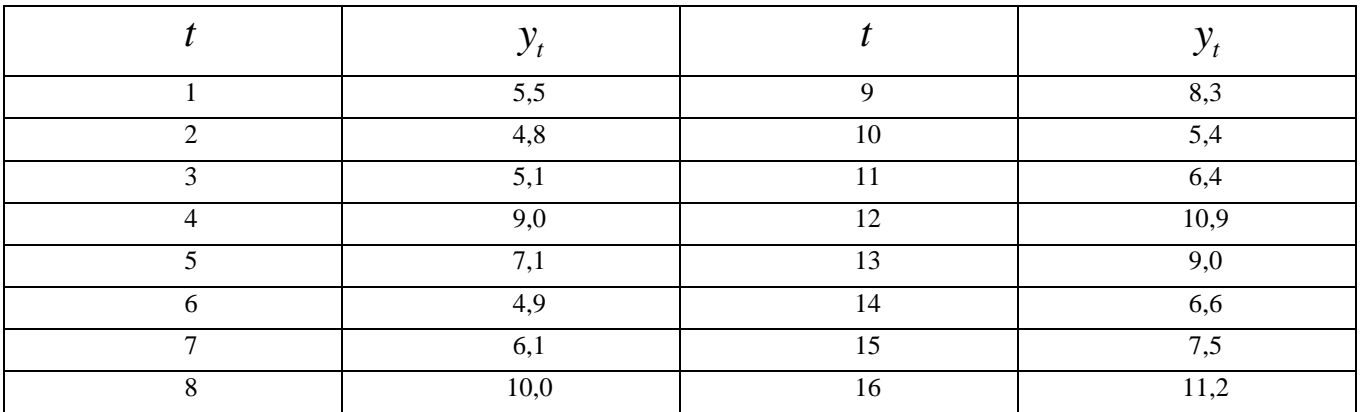

*t*  $y_t$  $y_t$  *t t y* 1  $1$  5,6 9 8,2 2  $\begin{array}{|c|c|c|c|c|c|c|c|c|} \hline \end{array}$  4,7  $\begin{array}{|c|c|c|c|c|c|c|} \hline \end{array}$  5,6 3  $5,2$  11  $(6,4)$ 4 9,1 12 10,8 5  $7,0$  13 9,1 6 14 6,7  $7 \t\t\t 6.0 \t\t 15 \t\t 7.5$ 8  $10,2$  16  $11,3$ 

**Варианты 9, 10**

## **МЕТОДИЧЕСКИЕ УКАЗАНИЯ ПО ВЫПОЛНЕНИЮ САМОСТОЯТЕЛЬНОЙ РАБОТЫ**

## **Введение**

Самостоятельная работа предусмотрена учебным планом. Цель самостоятельной работы студента в рамках курса «Эконометрика» — закрепление и расширение знаний, полученных во время проведения аудиторных занятий.

## **Содержание самостоятельной работы**

- 1. Проработка лекционного материала осуществляется студентом с использованием конспекта лекций и рекомендуемых учебников. Цель — подготовка к восприятию очередной темы, рассматриваемой на лекции.
- 2. Подготовка к лабораторным работам. В соответствии с темой лабораторной работы студент должен изучить теоретический материал, подготовить решение задания к реализации на компьютере.

Темы лабораторных (соответственно, самостоятельных) работ:

- 1. Парная регрессия
- 2. Множественная регрессия
- 3. Различные аспекты множественной регрессии
- 4. Системы эконометрических уравнений
- 5. Временные ряды
- 3. В рамках раздела «Изучение дополнительных тем курса» студент самостоятельно изучает дополнительные вопросы, связанные с построением и анализом моделей множественной регрессии, систем эконометрических уравнений и эконометрических моделей по временным рядам. Для достижения этой цели сформулированы следующие задания:
	- Построение и анализ множественной нелинейной модели.
	- Трехшаговый метод наименьших квадратов.
	- Автокорреляция. Обнаружение и методы устранения автокорреляции.
	- Авторегрессионные модели.

#### **Список литературы**

1. [Тихомиров, Николай Петрович.](http://lib.tusur.ru/cgi-bin/irbis64r_01/cgiirbis_64.exe?Z21ID=&I21DBN=LIB&P21DBN=LIB&S21STN=1&S21REF=3&S21FMT=fullwebr&C21COM=S&S21CNR=20&S21P01=0&S21P02=1&S21P03=A=&S21STR=%D0%A2%D0%B8%D1%85%D0%BE%D0%BC%D0%B8%D1%80%D0%BE%D0%B2,%20%D0%9D%D0%B8%D0%BA%D0%BE%D0%BB%D0%B0%D0%B9%20%D0%9F%D0%B5%D1%82%D1%80%D0%BE%D0%B2%D0%B8%D1%87) Эконометрика : учебник для вузов / Н. П. Тихомиров, Е. Ю. Дорохина . — М. : ЭКЗАМЕН, 2007 – 510[2] с. : ил., табл. (в библиотеке 11 экз.) (**Гриф**)

2. [Яновский, Леонид Петрович.](http://lib.tusur.ru/cgi-bin/irbis64r_01/cgiirbis_64.exe?Z21ID=&I21DBN=LIB&P21DBN=LIB&S21STN=1&S21REF=3&S21FMT=fullwebr&C21COM=S&S21CNR=20&S21P01=0&S21P02=1&S21P03=A=&S21STR=%D0%AF%D0%BD%D0%BE%D0%B2%D1%81%D0%BA%D0%B8%D0%B9,%20%D0%9B%D0%B5%D0%BE%D0%BD%D0%B8%D0%B4%20%D0%9F%D0%B5%D1%82%D1%80%D0%BE%D0%B2%D0%B8%D1%87) Введение в эконометрику : учебное пособие для вузов / Л. П. Яновский, А. Г. Буховец ; ред. Л. П. Яновский. - 2-е изд., доп. — М. : КноРус, 2009. - 254[2] с. : ил., табл. (в библиотеке 10 экз.)

3. Эконометрика : учебник для вузов / И. И. Елисеева [и др.] ; ред. И. И. Елисеева. - 2-е изд., перераб. и доп. - М. : Финансы и статистика, 2008. - 574[2] с. : ил., табл. (в библиотеке 5 экз.) (**Гриф**)

#### *3.2. Дополнительная литература*

1. Орлов, Александр Иванович. Эконометрика: Учебник для вузов/ А. И. Орлов. — 3-е изд., перераб и доп.. — М.: Экзамен, 2004. - 573[3] с.. (в библиотеке 1 экз.)

2. Практикум по эконометрике: Учебное пособие для вузов / Ирина Ильинична Елисеева, Светлана Владимировна Курышева, Нелли Михайловна Гордеенко и др; Ред. И. И. Елисеева. - М.: Финансы и статистика, 2001. - 192 с. (в библиотеке 2 экз.)

3. Бородич, Сергей Аркадьевич. Эконометрика: Учебное пособие для вузов. — Минск: Новое знание, 2001. - 408[8] c. : ил. (в библиотеке 4 экз.) (**Гриф**)

4. Кремер, Наум Шевелевич. Эконометрика: Учебник для вузов. — М.: ЮНИТИ-ДАНА, 2003. - 311 с. : ил. (в библиотеке 2 экз.) (**Гриф**)